THE BEST SOURCE OF C64 INFO IN THE UNIVERSE!

# COMMODE THE GET THE GET THIS FORMAT

ISSUE 52 . £2.95 JANUARY 1995

CHE S

When you buy this magazine from the Ask your newsagent for a replacement.

Tape to disk SMART! Turn to p.5 - encedence (spirite)

 $H \cup H$ 

the making of 10th/Dan! Extensive Public Domain coverage!

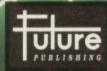

Your guarantee of value

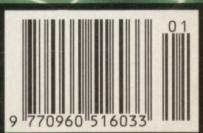

ISSUE 52 • JANUARY 1995

## SPECIAL FEATURES 9 GAME DIARY - THE MAKING OF 10TH DAN

In part eight of our on-going series Jon Wells describes the hassles of crunchers and depackers, his reasons for opting for a multi-load format, and what happened to his overheated keyboard...

#### 12 GEOS - THE NEW, FRIENDLY FACE OF THE C64?

We take an in-depth look at this revolutionary new Windows-style operating system, and explore the features found in its word processor, Geowrite.

#### 17 WELL 'ARD DISK DRIVES

Fancy a disk drive capable of storing 3.2Mb of data? Thought so. Well, come with us as we check out the seriously tempting specs of the FD series.

#### REVIEWS 16 REVIEW: THE COMMODORE EMULATOR

These flashy PCs are all very well for business use, but there are times when the eminently accessable C64 would be more use. Well, now you can have both with the Commodore Emulator...

#### 18 PD FORMAT

This month Andy Roberts turns his critical eye towards the Camel Park megademo, before sniggering his way through Unpleasant Ways to Die...

# GAMES

#### **6** GAMEBUSTERS

This month we give Dropzone the full player's guide treatment. And, of course, there are all the usual tips, codes and hints for gaming desperadoes.

# SERIOUS STUFF

Jason Finch dons his favourite matron's uniform and prepares for yet another demanding tour of the 64's seriously disturbed ward.

# REGULARS

The Mightiest Brain in the universe is back - and this time he wants revenge. Oh, okay, have it your own way - it's the letters page, all right?

# 10 BACK ISSUES Dip in and grab a bargain!

#### 15 READER ADS

Buy, buy, buy! Sell, sell, sell! Swap, swap, swap! Eh?

### **HARDWARE FEATURE: DISK DRIVES**

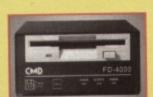

Russ Michaels unpacks his Stateside kit, and expounds on the merits of Creative Micro Design's impressive FD2000 and FD4000 floppy drives.

#### **18 EXTENSIVE PUBLIC** DOMAIN COVERAGE

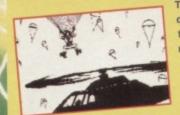

This month we've devoted a massive three pages to the megademo Camel Park and the witty (or is that sick?) Unpleasant Ways to Die.

# 5 ON THE POWERPACK...

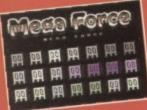

for a couple of minutes, but in actual fact, you've whizzed hundreds of years into the future where all conflicts are resolved in the virtual world of Mega Force What's more, it turns out that you're

makind's last hope against a

Mega Force, tyrannical champion. Better get to it then.

# **EXCLUSIVE PD**

d a pre-calculated vector cube animation, there's something here for everyone. What's more, it won't be in any PD libraries until some time next year

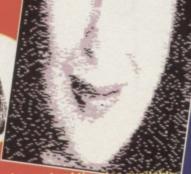

TO PAGE 5 FOR THE FULL COVERTAPE BRIEFING... >

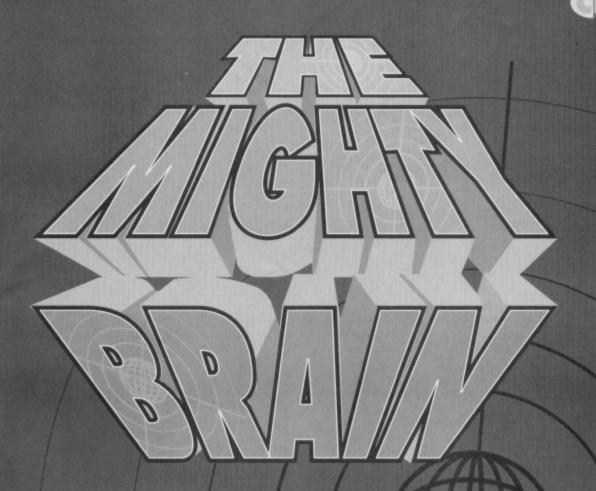

After his extensive (one-month) tour of the innercranium and cerebral cortex, The Mighty Brain is back to answer yet more of your C64 niggles, and a darned fine job he does of it too...

#### Tilt experience

Yo TMB,

I have just seen my first Thanks for still being around. Keep up the good covertapes. Things are on

I loved Tilt. It's one of those cheap and cheerful games that covertapes should carry.

Got to go. See, I'm on work experience, and my boss could show up any minute now. Yours on a council printer,

N Tracey

I'm not surprised you didn't provide your address. Clearly you're trying to dodge the hate mail from the thousands of readers who hated *Tilt*, and whom have threatened all kinds of unpleasant behaviour if we ever put anything like it on the covertape again. Still, it takes all sorts... TMB

### What a lemming!

I recently bought issue 50, because I saw that The All-Time Top 50 C64 Games would be printed in that

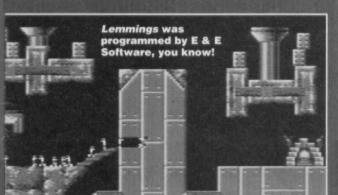

issue. Interested (as always), I noticed that Lemmings was ranked runner-up by your readers. So, first of all, I'd like to thank, on behalf of the whole team (Thomas Mittelmeyer, Jeroen Tel, Leon van Rooy and myself), all the readers who voted for us, and second,

Psygnosis for making it possible.

Also, congratulations must go out to John and Steve (the Apex Bros) for their wonderful C64 products, as well as for beating Lemmings to the top spot with their brilliant Mayhem In Monsterland.

A small 'not' needs to be added to this celebratory letter, though, because in the Top 50, as well as in the interview with Jeroen Tel, you claimed Lemmings was programmed by Alter Development. I immediately checked my contract with Psygnosis and assured myself that indeed, we, E&E Software,

Remi Ebus, E&E Software

Sorry about the confusion, Remi, but it was Jeroen himself who mentioned Alter Developments. It appears he's not sure who he's working for... **TMB** 

#### Spritely laws

1 is it illegal to use sprites from other games (Mayhem, for example) in your own creations? 2 If so, would it be legal if you altered the sprites, say, by a few pixels or by changing the colour? 3 Why do hairdressers always ask where you're going on holiday?

C Corbirdling, Long Crendon, Greece

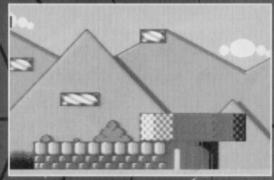

We know it's lovely, but, no, you can't rip it off.

1 If you intend to sell the end product, to make a profit out of it, then, yes, it is.

2 If your new sprites are still recognisably based on the original, then that is still illegal. It's a bit like the way Whigfield's Saturday Night sounds very similar to an old

 Do you think that Super Street Fighter 2 will ever come out on the C64? A Boot, Bulwell Hill

I think therefore I am. I think that Super Street Fighter 2 will come out on the C64... but strangely, it won't. A glitch in my philosophy, I feel. TMB

 I was very impressed with the Electric Boys Mean Machine demo. Are there going to be any more demos like that? I hope so. Danny Tod, Didcot

The demos certainly divided you lot. Some of you loved them, while others just couldn't see the point in something you couldn't play. But the new, poor human fool, er, sorry, Commodore Format editor,

Karen Levell, has given the go-ahead for more demos, but rest assured there will always something playable on the tape for

those of you who don't appreciate art. Ahem. TMB

 Is it illegal to write levels for Repton 3 and then sell them as a Datatape? David Connolly, Woodstock

Yes - that's called infringement of copyright, and it will earn you a costly fine if you're caught. TMB

 What's happening about our 'Next Big Thing' games ideas? Wayne Hill, Exeter

The response to the Next Big Thing competition was overwhelming, and it's taking time to sort things out. The entries have now been forwarded to Electric Boys for judging, and with a bit of luck these mere humans will get their act together in the next couple of months. TMB

'60s song called Rub-a-dub-dub, and the writers of that song are taking her to court.

3 Because they're programmed to. TMB

# 50/50 visionaries

Dear TMB.

I was very interested in your Top 50 games list in issue 50. Having owned a C64 for over ten years and having amassed over 700 games, I was wondering what would come out on top.

I was somewhat surprised by a few of the entries and omissions, but this could be due to the fact that the majority of readers have owned a C64 for less than three years. But Wizball! Paradroid and Dropzone being so high up makes me wonder if that's the real reason.

For the record, here are my

Top 10 games:

- Dropzone
- The Sentinel
- Mayhem
- **Bubble Bobble**
- Paradroid
- Creatures 2
- Impossible Mission
  Turbocharge
- Mercenary 10

Spot number one! And you gave it away with issue 50! Matthew Allen, West Ewell

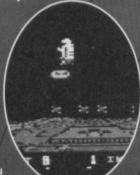

Top of the Pops?

Yes, there were some strange omissions from the Top 50, and a lot of the stranger results seem to have been the result of games we've carried on the covertape recently (some of you lot don't seem able to remember what you were playing more than a couple of months ago). But Dropzone was put on the tape after the results were in, so it's position was soundly deserved. TMB

#### In the Frame

Dear Mr Brain, What-ho! How are you? I

have some questions.

1 Someone at school said that you real name is Mike T Braine. Is this

2 I can't believe it's not butter. Can you?

3 Please bring back

Roger Frames.

4 How about a Roger Frames fan club? I'd start one myself, but I can't

spare the money.

5 My brother recently spent £800 on an Archimedes. He actually prefers it to the

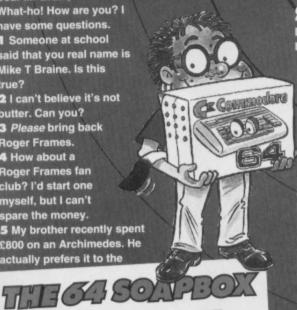

# MAKE YOURSELF HEARD

If you've got something to say, then TMB's letter page is the place to get your opinions heard. Write to: The Mighty Brain, Commodore Format, Future Publishing, 30 Monmouth Street, Bath, Avon BA1 2BW.

All letters sent to Commodore Format are assumed to be for publishing. We also reserve the right to edit your letters for reasons of length, grammar and punctuation.

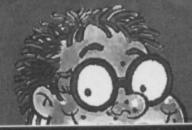

# the Month

Jay Ennion, Bolton

PS Please ignore the tatty handwriting and punctuation

PPS Please don't print the PS.

C64. I think this proves that:

- a) Different people have different tastes.
- b) My brother is a brain-dead twit.
- 6 Are you more intelligent than Jason Finch?
  7 Could you have a national C64 Week. They have a week for everything else.
  8 Did I see you playing a Nintendo Game Boy on the

Lee Clarke, Southampton

- 1 No. But your mate at school is really an alien mindsucking shape-shifter who works for an intergalactic tabloid intent on smearing my reputation.

- 2 Yes. Because it isn't.3 We can't raise the bail. Fortunately.4 The problem with a Roger Frames fan club is that all his fans would be too stingy to join.
- 5 Such understanding and tolerance.
- 6 Exponentially.
  7 We tried. But all the weeks of the year were taken up. The NNWB (National Novelty Week Board) said we would have to share with the Artificially Resuscitate a
- Goldfish Week, and we didn't fancy that.

  8 No. Why? Did someone that looks like me appear on the telly last week? Was it after the watershed? TMB

### Stop whingeing!

Dear Mighty Brain,

I'd just like to ask to start with - why are the majority of C64 owners the most selfish bunch of whining Walters around? If it's not moaning about covertapes, it's the number of pages each month, or the familiar 'when is my Mega Drive game coming out on the C64?

Surely we need constructive criticism, not purely complaints. So please let's work together on this. We need to help each other. For example, in CF50 take a look at Uncle Dave's Buy-a-rama

and note the number of wanted items to the number being sold – it speaks for itself.

Also, as an idea, any chance of letting the CF

readers review any new games. A second point of view would let readers stay involved with the magazine. After the Top 50 results I'd think this could be a possibility.

Mike Coles, Alfreton

Look, I'll let you into a secret. The vast majority of the people who write in aren't whingers. It's just that I like printing the whingey letters for three reasons:

 If I print too many letters saying how wonderful we are. people think I'm 'vetting' the letters to make CF look

2 The whingey letters are generally more interesting. Letter after letter of 'isn't the world wonderful' can get mighty dull.

3 You lot react far more strongly to whingey letters; they make you write in to disagree or whatever. As this very letter proves. TMB

# COMMODORE

Issue 52 January 1995 The phoenix

Editorial & Advertising Offices: Commodore Format, Future Publishing Ltd, 30 Monmouth Street, Bath, Avon BA1 2BW. Tel: 0225 442244 Fax: 0225 446019

SHARK

Editor: Karen Levell

**PIRAHANNA** Sales Executive: Rob Bennett

> **FLYING FISH** Deserter: Dave Golder

> > COD

Writers:

Jason Finch, Andy Roberts Jon Wells, Russ Michaels Kelth Woods, Sean McManus

Arty types: ngilley, Ollie Alderton Rob Pengille

MINNOWS

Production Co-ordinator: Claire Booth Ad Design: Cherry Coad Production Manager: Fiona Milne Scanners:

Simon Windsor, Chris Stocker John Moore, Jason Titley

Mark Gover
Paper Controller: Fiona Deane
Group Production Manager: Judith Middleton

MERMAIDS Receptionists: Joy, Carolyn Cherrilyn, Carey, Jacki

WHALES
Publisher Jim Douglas
Circulation Director Sue Hartley Managing Director Greg Ingham

Commodore Format is brought to you from the corner of the Sega Power Office at Future Publishing, the home of: UFG, .net (sic), GamesMaster, Super Play, Total!, Amiga Power, Amiga Shopper, Mac Format, Sega Power, Amiga Format, PC Format, ST Format, Amstrad Action, Edge, PC Gamer and CD-ROM Today. Oh and some American mags too (for the moment, at least) and a couple of lifestyle things (if your lifestyle includes things like caravans or guitars, that is).

We are not a technical helpline and we cannot (that's cannot, NOT will not) help you. If you want technical help write to Techie Tips (page 21) - that's what it's there for.

**ADVERTISING PROBLEMS** 

If you have a problem, query or complaint about an advertiser in this issue then contact The CF Advertising Department in writing at, Future Publishing, 30 Monmouth Street, Bath BA1 2BW. And we'll do our damnedest to help you out.

Commodore Format is printed in the UK by William Gibbons and Sons. All material © Future Publishing 1994

Karen would like to thank: Dave Golder for his invalua finite patience, Jim Douglas for approving the cover despite his many doubts and John the sandwich man for saving so many mite and cream cheese bagels.

CF53 ON SALE TUESDAY 3RD JANUARY 1995

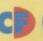

# Karen Levell battles the demons of the

Karen Levell battles the demons of the tape deck to bring you this month's covertape report...

# MEGA

overtape heroes Ewen Gillies and Paul Kubiszyn have been hard at it again this month; not only have they managed to compile the covertape along with an exclusive selection of PD demo parts, but they put together the superb tank-'em-up known as *Mega Force*.

Of course, they're also responsible for the ludicrous storyline behind the game, which they assure me came about after a lengthy session on the old hop juice.

Mega Force is set in the aftermath of a devastating war. Earth's Government has outlawed the use of all weapons – in this time, conflicts are resolved in the virtual world of Mega Force, with national champions

NO LOAD ZONE

If you're having trouble loading this month's Power Pack then plonk the duff tape in a jiffy bag, slip in a tape-sized SAE, seal it up and send it to: CF52 Tape Replacement Service, Ablex Audio Video Ltd., Harcourt Halesfield 14, Telford, Shropshire.

# TAPE TO DISK

This month's Power Pack is also available on disk. To get the disk version simply cut out the token on the tape inlay card, write your name and full address on a piece of paper, pop 'em both in an envelope with a cheque or postal order, made out to Ablex Audio Video, for £1.50 (to cover duplication costs) and send it to: *CF52* Tape To Disk, Ablex Audio Video Ltd, Harcourt Halesfield 14, Telford, Shropshire TF7 4QD.

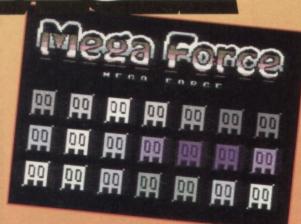

battling for their

country's economic survival. For decades the world was peaceful. But now a new and deadly champion has appeared, and unless he's stopped mankind will be plunged into centuries of poverty. You are the world's last hope, but can you survive the *Mega Force*? (See, I told you it was ludicrous.)

The game, which can be set for either one or two players, includes 20 rounds of tank-blasting action. The only way to ensure your continued survival is to drain your opponent's shields with a healthy dose of your MK3 Crown Tank's anti-

energy missiles, but the longer you stay on a particular level, the greater your chances of obtaining a power up token (marked with a T) to boost your tank's missiles.

Mega Force also includes a difficulty setting for one-player games. Just enter the option screen, highlight the Computer Weapon Start Level, then click on your joystick's fire button to increase the difficulty level.

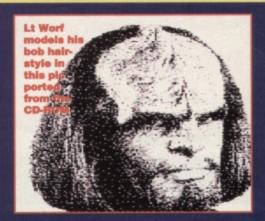

# EXCLUSIVE PD EXTRAVAGANZA

Whack in your tape and you'll see three files entitled 'Start', 'Middle' and 'Final'. Each of these files contains three demos and to move between them all you have to do is hit the space bar.

These demos, which include 48K of topquality graphics, two music tracks and a

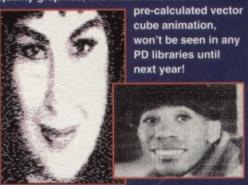

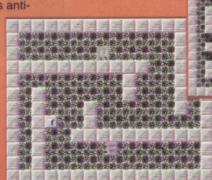

| (1956)     | <b>6785</b> 64                       | 101000               | 2000            | 67/67/6    | <b>1985</b> (2) |
|------------|--------------------------------------|----------------------|-----------------|------------|-----------------|
| 出籍出        | 256 2                                |                      |                 | 出出日        | 编数              |
| 2000       | 課題日                                  | 500                  | 77              | Service of | 2000日           |
| V300 10    | 建田田                                  | 200                  | 75              |            | 10 M            |
| 10,000     | CONTRACT OF                          | 1000                 | 35.5            | 20 5/53    | 100 (11         |
| Section 10 | MIN .                                |                      |                 | COLUMN TWO | 200             |
| 7,600      | es 20                                |                      | 100             |            | 200             |
| 0.000      |                                      |                      |                 | 1000       | 200             |
| お野り        | THE REAL PROPERTY.                   | 200                  | 200             | 10000      | 282             |
| -98.0      | Diese.                               | . (60)               |                 | Sili       | 35.0            |
| Signal     | රුවාරා                               | Scores a             | College College | 2000       | 565.23          |
| 888        | 23252                                | 828                  | 20.23           | 28.25      | 1212            |
| No.        | Name and Address of the Owner, where | and the owner, where |                 |            |                 |
| SEC. 199   | Dla                                  |                      | M               | a bi       | dia             |

dana and and and de Stote

Drie: Energy Player Two: Energy

Player Two: Energy

around corners and waiting for a bonus is a time-honoured defence...

# **COVERTAPE SUBMISSIONS**

If you have any programs or demos you wish to submit for future tapes, fill in the form below and send it along with your program to: Ewen Gillies, CF Covertape Submissions, 21 Conquerors Hill, St Albans, Herts AL4 8NS.

Your name.....

Address.....

Phone number .....

Program name .....

I confirm that I am the legal copyright holder of the afore-mentioned program, and I hereby give permission for it to appear on *Commodore Format's* covertape (and any discs mastered therefrom). I further agree to indemnify Future Publishing against legal action should copyright problems result.

Signed .....

PLEASE NOTE: ANY SUBMISSIONS SENT WITHOUT THIS FORM WILL BE BINNED!

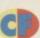

# DROPZONE: THE PLAYER'S GUIDE

A classic C64 shoot-'em-up, a legend in the gaming world, and a very playable game to boot. Andy Roberts rustles up some advice with just a little help from **Dropzone's creator** Archer Maclean.

fter the devastating robot wars of 2084, the few remaining humans needed to build a tachyonpropelled star cruiser to find a Nu-Earth where they could survive. This ship needed Ionian crystals for power, though, so a consignment of men were sent to planet lo, the real life, volcanically active, orangecoloured moon of Jupiter.

It's your mission to protect the men from being attacked by a bunch of disgruntled Jovian aliens who are annoyed by the presence of humans on their moon. You are equipped with a pulse laser, a jet-powered backpack, a cloaking device, and planet-shaking strata bombs.

## **Getting started**

You'll never attain more than a novice rank unless you familiarise yourself with the game and manage to master

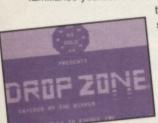

the coordination required to survive. This latter is greatly aided by using a decent joystick. The best sort are the ones that give a nice tactile 'click' when they're switched into position, and which have as little sideways movement as possible - the big waggly

joysticks are no good because you won't know what position it's in unless you look at the screen... by which time you're dead meat.

## **General tips**

The most important piece of advice I can give is not to thrust too much (Really? - Karen). Well, not unless your reactions are really fast and you've kept a beady eye on the scanner for approaching trouble (and believe me,

there will be approaching trouble). Consult the scanner regularly as it does help to know what's coming.

At the start of every fifth wave a fresh consignment of eight men arrive and are placed near the base, making it easy to quickly save all of them for a good bonus. In the first couple of waves it's quite easy to save all eight men, but if you rush to save the men during later waves, you'll end up running into more and more aliens. So, it's often a good idea to shoot a few men - that way you're only protecting two or three. It may seem a little cruel, but it's either your life or theirs.

Generally speaking, it's best to clear each area of dangers as you enter it, except perhaps for spores, which can be distracting and may well need a strata

bomb. It's a good idea to try and conserve ★ these strata bombs, because you'll definitely need them during later waves so only release one where it will earn you

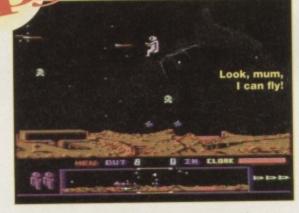

a replacement. The alien's missiles are extremely accurate, in fact they're likely to find their target - you -85% of the time. So, unless you change your speed and direction quickly you'll get hit.

You should destroy Blunder storms on sight, otherwise you'll end up being rained on or struck by

# Name

ultimate space adventurer, here are the various ranks to which you can rise...

- Not listed practice recommended

- Moon Cadet
- Planetsman
- **Planet Marshal**
- Planet Lord
- 9. Star Warrior
- 10. Solar Prodigy
- 11. Megastar mission completed

proton lightning later in the level. If you have to pass under one, check that it's not rumbling different colours prior to striking, and time your pass accordingly.

The Spores are fairly harmless, slow-moving blobs at least they are until they're triggered by your laser. If, or should that be when, this happens, the Spores release four trailers, which can be a damn nuisance, and very hard to hit. Strata bombs don't always completely destroy

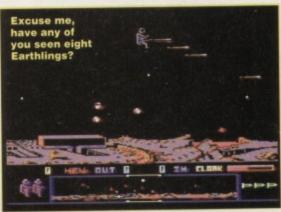

Spores, and sometimes they leave a few trailers behind, so be cautious. Trailers can be shot more easily while you're at the top of the screen - just quickly turn from side to side and fire like hell.

Trailer invasion waves are quite easy to finish once you know how, but they have to be completed fairly quickly because the Nmeye (pronounced N-m-eye) appears after thirty or so seconds. As the wave starts, move along blasting all the Spores with a few shots, then activate the Inviso cloak and let all the trailers follow you on screen. Now simply detonate one or two strata bombs to wipe everything out, then clear up any stragglers left behind. If necessary, shoot all the remaining men - you'll get a new set during the next wave anyway.

### **Man-handling**

The man attack sequence goes as follows: when a Planter, drifting over the planet surface, detects a man below it, it stops to attack him. The man sees this and lets out a loud whistle for help, which echoes around the atmosphere. An android then emerges from the Planter and they both descend to the

ground, at which point the android is released and rolls off to kill the man. Meanwhile, the Planter has mutated into a suicidal Nemesite,

hell-bent on destroying you. When you hear the whistle, the shortest route

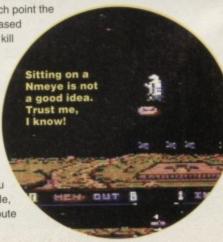

001180

In space,

hear you

giggle!

no-one can

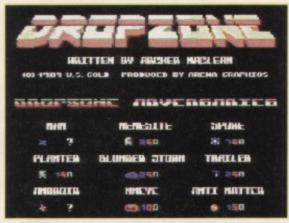

Here are the prizes you could take home tonight!

to the current attack is shown on the attack direction indicator, which is situated just above the scanner. Check the scanner to see if you can save the man in time without endangering yourself.

If you shoot the attacking Planter first and then destroy the android as it falls under gravity to the surface you'll earn a 500-bonus-points reward. If the android reaches the ground, though, it will still chase the man it was initially going for. If you manage to save the man targeted, the android wanders back and forth until it detects another man to chase. If it does find someone, you'll hear a second whistle for help.

There is, in fact, a limit to the number of androids that can be active simultaneously. On waves one, two and three, this number is set at a maximum of two, so if you save or shoot the first two men attacked without blasting the androids, no more attacks or Nemesites will follow. Androids will actually invade the moonbase to kill men if you have dropped them off, but you can prevent this by either saving all eight men or by always carrying the last man about with you.

#### Other aliens

Listen for Nemesites entering your area, because you won't have much time to react on sight. If necessary, use the cloaking device to protect yourself. Nemesites never fly at the same height as you unless they're close enough to move in for the kill; so if you're flying low, they'll be flying high and vice versa. The best thing to do is to quickly thrust away from them and at the same time move

up or down until you match their height. This will force them to change their height and cross your firing line, at which point you can turn and blast them. If you miss, carry on and try again, but watch out for oncoming aliens.

If you do lose all the men, the planet becomes unstable and an earthquake will result. This triggers previously harmless volcanoes, which in turn start to spout highly dangerous white-hot lumps of magma. You'll either need a lot of skill or a healthy dose of cloaking technology to pass over this magma. If your cloaking device has run out of juice, then your best bet is to hover between the Ionian sea (an old lava lake) and the smallest volcano. The magma level doesn't rise much at that point, so it won't reach you. All the anti-matter nodules will eventually bounce towards you, enabling you to complete the wave - but beware of Nmeyes!

These are sent in to interrupt your wave if you're taking too long to complete it. Each one moves faster, and is generally more aggressive than the last, so you can't realistically hang around shooting them all day. The best time to hit them is within the first half second of their arrival, because at that point they haven't managed to build up any speed and are still blinking. When you complete a wave you get up to 500 bonus points for each man saved, a 50% cloak-time refill, and a chance to wipe the sweat and space flies from your helmet's visor. Then it's up and away to tackle the next alien onslaught. Will it ever end ...?

# **GALAXIANS**

Galaxians (PowerPack 50) Richard Beckett from York has sent in even more of his cunning gameplaying advice, this time it concerns our positively perfect PowerPack PD prodigy, Galaxians.

. Shoot the bottom row of aliens first so that when an alien swoops it has further to fly, thus giving you a little more reaction time. . Aliens which don't swoop, can't harm you, because they are incapable of firing at you. •

# Ten good

Yep, we're on the lookout for suspiciously printworthy tips, maps, cheats, POKEs, and other bits of gamebusting trivia. If you know an infinite lives cheat, the entrance to a secret room, or how

to kill Zarg the Incredible, let us know. Drop your goods into an envelope then post it to: Andy Roberts Gamebusters, Commodore Format, 30 Monmouth Street, Bath, Avon BA1 2BW.

Don't forget to include your full name and address, along Swooping with some aliens, however, Homewheat are able to fire bullets, biscuits.

but this is limited to one shot per swoop. • Often it's best to simply avoid swooping aliens rather than shoot them, especially considering that another swooper immediately replaces the one you've just shot. Avoiding them leaves you with more easy non-swooping aliens to kill (and therefore less fast-moving targets). • As you progress through the levels, there are more swooping aliens on-screen at the same time. . An extra life is awarded for every 10,000 points scored. • Use an Action Replay cartridge to freeze the game, select the 'Edit Screen' option, then place the number '9' across the last four digits of your score. Restart the game, and you'll receive an extra life the next time you shoot something. • If things are still too tough, try this listing for infinite lives...

- 0 REM GALAXIANS CHEAT BY WAZ
- 1 FOR X=521 TO 557: READ Y: C=C+Y: POKE X, Y: NEXT
- 2 IF C<>4094 THEN PRINT "DATA ERROR": END
- 3 POKE 157,128:SYS 521
- 10 DATA 032,044,247,056,169,032,141,125
- 11 DATA 003,141,126,003,169,002,141,127
- 12 DATA 003,076,108,245,087,065,090,072
- 13 DATA 238,032,208,169,051,141,193,038
- 14 DATA 104,173,013,220,096

# If you can't stand the heat...

andy selection of Action Replay POKES. Simply POKEs, then prod F3 to restart the game

Increases enemy bomb firing

Increased vertical speed and gravitational effects Mystery

And if you don't have an Action Replay, you could ays use this superbly styled listing courtesy of Warren 'Waz' Pilkington. Simply type it in and RUN it for infinite lives, strata bombs, and cloaking power.

15 DATA 220,096,169,173,141,088,056,141 16 DATA 244,011,141,224,056,032,132,255

17 DATA 076,000,192

# **HEAVENBOUND**

### Heavenbound

(PowerPack 50)

This is probably the most frustrating game I've played in quite some time (and the Mayhem intro is a bit sad too). If you'd like to actually climb the stairway to Heaven, though, here's a listing to make life (or death) much easier.

O REM HEAVENBOUND DEMO CHEAT BY WAZ

1 FOR X=521 TO 594: READ Y: C=C+Y: POKE X, Y: NEXT

2 IF C<>8166 THEN PRINT "DATA ERROR": END

3 FOR I=1 TO 3: READ W\$, W1, W2: PRINT "INFINITE "; W\$; : INPUT X\$(I)

4 IF X\$(I)="N" THEN FOR X=W1 TO W2:POKE X,234:NEXT

5 NEXT I: POKE 157,128:SYS 521

10 DATA 032,044,247,056,169,032,141,125

11 DATA 003,141,126,003,169,002,141,127

12 DATA 003,076,108,245,087,065,090,072

13 DATA 238,032,208,169,051,141,173,160

14 DATA 169,002,141,174,160,104,173,013

15 DATA 220,096,169,064,141,174,088,169

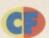

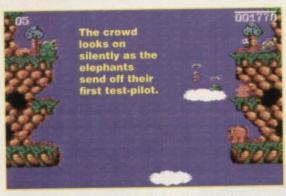

16 DATA 002,141,175,088,076,000,009,169

17 DATA 173,141,227,113,141,043,096,141

18 DATA 093,096,169,001,141,208,093,076

19 DATA 013,008, LIVES, 584,591

20 DATA ENERGY, 578, 580, TIME, 581, 583

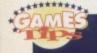

# CHAOS

Chaos (PowerPack 50) Despite Chaos's relative simplicity and compelling gameplay, it can be rather tricky in places. So, for infinite lives, simply type in this listing, SAVE it for future use, then RUN it.

O REM CHAOS CHEAT BY WAZ

1 FOR X=521 TO 570: READ

Y:C=C+Y:POKE X,Y:NEXT 2 IF C<>5722 THEN PRINT "DATA

ERROR": END

3 POKE 157,128:SYS 521

10 DATA 032,044,247,056,169,032,141,125

11 DATA 003,141,126,003,169,002,141,127 12 DATA 003,076,108,245,087,065,090,072 13 DATA 238,032,208,169,051,141,215,118 14 DATA 169,002,141,216,118,104,173,013 15 DATA 220,096,169,096,141,135,198,076

## **LEMMINGS**

#### Lemmings

16 DATA 000,179

(E & E software, PO Box 934, 5900AJ, Venlo, Netherlands)

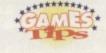

To follow up the tips printed last issue, as well as the passwords for the first two different skill levels, here are the remaining Lemmings passwords courtesy of MP Tweedale from Swansea. Commiserations also to Dave Hood from Warley whose passwords arrived just too late. Anyway, joysticks at the ready, and squint mode on...

#### TAXING LEVEL

1. IGDHKDIJFA

Oh no! It's the

blue blobs!

2. CCHALCJGBB

3. CACAGJGAFA

4. JFIBIEJLAF

5. HDCGLGFELF

6. JILKFECIEK

7. HLLILAIHEL

8. GELEEAHGCC 9. JKFGGLBDGH

10. JKFIFCKKBB

11. LKJIGFCDIH

12. JAHEEDEBDE

13. CAJDJKILAC

14. JAICIFCHAD

15. GCCKHEDICG

16. IHCGCJLIGB

6. KJKFEJCBDH 7. CABDJGHFDG 8. GJGGLCJAJC

MAYHEM LEVEL

1. BCHZAFKCIG

2. JCADJFEDFC

3. GKFGJLDJLE

4. IJCFFEDALI

5. EACJALHACG

9. LKAFLBFGJA

10. FDKBDHAGHC

11. FAFGGAHIIH

12. LEFGEJCJKI 13. KHKBLEDIHI

14. DHKIKBCABJ

15. CGFEEDCEHC

16. AHEFFAHHEA

#### TAXING LEVEL (cont)

17. GIIHGFAIJG

18. CAJCIKFEBH

19. GDALCDJLKD

20. AHAFKJLCBL

21. CGDHAKBDCC

22. LKLGGBFKIH 23. KLIAAHAJJI

24. HAFGKGLDHK

25. JIFKIEDLEJ

You ought to know the score by now: freeze the game, press E to enter the POKEs, then press F3 to restart. Many, many thanks to regular contributor Warren Pilkington for sending them in.

POKE 50823,96 - Infinite lives

#### GALAXIANS

**POKE 7063,165** 

POKE 7065,165 - Infinite lives

#### HEAVENBOUND

POKE 32865,1

POKE 33518,173 - Infinite lives

POKE 33468,173 - Infinite time

POKE 38171,173 - Infinite energy

#### MAYHEM LEVEL (cont)

17. EFGHFKCGDH

18. GJEBAKBDAC

19. EAJACHGBJK

20. AJGBDJLIIG

21. GFDILCDHEL 22. KDJAKGFCHG

23. BIDAJIKBIB

24. JIFEKAAJDG

25. FCELKBBLLK

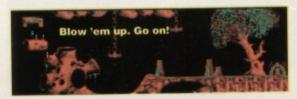

# VANCED

0850 870255 (9-5 Mon-Fri) (Mail Order Only) UNIVERSAL BUSINESS CENTRE, ALBRIGHT IND. EST. FERRY LANE, RAINHAM, ESSEX RM13 9BU.

\*WAREHOUSE CLEARANCE LIMITED SUPPLIES ONLY\* Please give at least 2 alternatives so as not to be disappointed

|                                        |                | All these product            |            | or the Commodore Co4                 | 1      | SPECIAL OFFER                              |
|----------------------------------------|----------------|------------------------------|------------|--------------------------------------|--------|--------------------------------------------|
| ANY 3 FOR £5-00                        |                | Stallone Cobra               | £1.99      | DISKS                                | 00-    |                                            |
| Sonic Boom                             | £1.99          | The Untouchables             | £1-99      | nom one min                          | 99p    | 1530 Data Ssette Unit (C2N) £10-99*        |
| Grand Monster Slam                     | £1.99          | The Real Ghostbusters        | £1.99      | Guijien                              | 99p    | (* Please add £2·00 P&P)                   |
| Spherical                              | £1.99          | Combat School                | £1.99      | CARTRIDGE 2 FOR £14-00               |        | JOYSTICKS                                  |
| Galaxy Force                           | £1.99          | Garfield                     | £1.99      | Danie Communica                      | 7.99   | Quickshot Python 1m Microswitch £6.99      |
| Ninja Warrior                          | £1.99          | Last Ninja II                | £1.99      | 1000000                              | ,      |                                            |
| Space Harrier II                       | £1.99          | Schwarzenegger, Running Man  | £1.99      | Hoodesh 2                            |        | Quickshot Maverick 1m Microswitch          |
| Circus Attractions                     | £1.99          | Tower of Despair (Adventure) | £1.99      | 10/01                                | 7-99   | £9.99, 2 for £17.00                        |
| Hunt for Red October                   | £1-99          | Supremacy (Adventure)        | £1.99      |                                      | 7.99   | Quicksbot Turbo £6.99, 2 for £12.00        |
| Last Ninja 3                           | £1.99          | Lords of Chaos (Adventure)   | £1.99      |                                      | 1.33   | Quickshot Maverick 3+3 Six Button          |
| Tetris                                 | £1.99          | Quedex                       | £1.99      | Chase H.Q. £                         | 7.99   | £12.99                                     |
| Shoot the Rapids                       | £1.99          | Dragons Lair                 | £1.99      | COMPILATIONS                         |        |                                            |
| Exploding Fist                         | £1.99          | Dragons Lair II              | £1.99      | Rod Pike Horror -                    |        | Micro Blaster, Microswitched               |
| Gryzor                                 | £1.99<br>£1.99 | Delta                        | £1-99      | Frankenstein, Dracula, Werewolf £:   | 3.99   | (Just like a Competition Pro)              |
| Count Ducula                           | £1.99          | 3 FOR £2.00                  |            | Wheels of Fire - Turbo Outrun,       |        | £6.99, 2 for £12.00                        |
| Balloon Battles                        | £1.99          | Cliffbanger                  | 99p        | Chase H.Q. Hard Drivin',             |        | ** to Count Pine 1 (7.00)                  |
| Miami Vice                             | £1.99          | Sporticer                    | 99p        | Power Drift £                        | 4.50   | reamin open and                            |
| Renegade III<br>International Karate + | £1.99          | Arrrgh!                      | 99p        | Unbelievable Ultimate! -             |        | Konix Navigator \ 2 for £14.00             |
| Shinobi                                | £1.99          | Micromouse                   | 99p        | Entombed, Blackwyche £.              | 3.99   | Ram Delta Microswitched Autofire,          |
| Rambo III                              | £1.99          | Rollaround                   | 99p        | Super Heroes -                       |        | (Sturdy) £6.99, 2 for £12.00               |
| Super Sprint                           | £1.99          | Dan Dare II                  | 99p        | Last Ninja 2, Strider II, James Bond | l, Spy | Quickjoy II £3.99, 2 for £6.00             |
| Dragon Ninja                           | £1.99          | Dymamix                      | 99p        | Who Loved Me, Indiana Jones,         |        | Outobion II Turbo Microswitch              |
| Green Beret                            | £1.99          | Protector                    | 99p        | Last Crusade £                       | 4.50   | Quickjoy II Turbo Microswitch              |
| Crazy Cars                             | £1.99          | Mind Trap                    | 99p        | Co Crary                             |        | 25.99, 2 for 210.00                        |
| W.E.C. Le Mans                         | £1.99          | Adrian Mole                  | 99p        | Desolator, Bedlam, Bad Cat, Side A   | Arms,  | Quickjoy Supercharger Microswitch          |
| Matchday II                            | £1.99          | 10th Frame Bowling           | 99p<br>99p | Jinks, Shackled £                    | 4.50   | £5.99, 2 for £10.00                        |
| Rampage                                | £1.99          | Leviatban                    | 990        | Supreme Soccer -                     |        | Quickjoy Superboard Microswitch            |
| Shaolin's Road .                       | £1.99          | Kick Start II                | 990        | Football Manager, World Champio      | ms.    | £7.99, 2 for 14.00                         |
| Yie Ar Kung Fu                         | £1.99          | Raid Over Moscow             | 990        | Cons                                 | cer,   |                                            |
| Return of Jedi                         | £1.99          |                              | 990        | - Chile to II dhall                  | 11     | (Clocktimer, Autofire, Arcade Buttons etc) |
| Target Renegade                        | £1.99          | Nexus<br>Wild Wood           | 990        |                                      | 4.50   | Exclusives FI Fantastick, Autofire         |
| Kick Boxing                            | £1.99          | Wild West                    | 990        | Martinonia                           | 3.99   | Budget 2 Button £3.99, any 2 for 7.00      |
| Platoon                                | £1.99          | Castles of Dr. Creep         | Joh        | Minare Constitution Set              |        | A DAY A DUE TO C D CHITTU                  |

Platoon P&P ADD 50P PER ITEM, £1 PER JOYSTICK. OVER £10.00 ON SOFTWARE FREE. CHEQUES & POSTAL ORDERS PAYABLE TO S.B. SMITH. \* FREE GAME WITH EVERY £10.00 SPENT \*

The individual elements.

After a strenuous couple of months, Jon Wells returns to his diary with tales of troublesome crunchers and depackers. Oo 'eck!

ello again. I've been doing just a bit too much this month; my C64 keyboard melted right there in front of me - along with my scorched fingers. This burning digits syndrome didn't hamper my continued efforts with 10th Dan, though, and you'll be glad to know that everything was up and running within a

Anyway, enough of all the weird chit chat and on to... Yes, the sprite editor. Well, I've been hammering away at this now for the last three weeks, and it's still not quite finished! The main problems have been in coding the crunchers and depackers for the sprite memory. It's been a real pain getting that part working properly, but it's got to be done I suppose.

The plot routines and joystick controls for the cursor have been coded, although to save time at this point, I've laid out the sprites plexor so it's compatible with the fighters only (three sprites across by five sprites down - that's 15 in all, for those of you who can't count!). The actual cursor can be scrolled within a window of 28 by 21 characters in size. This window scrolls all the plot data that makes up the 15 sprites, and acts as a sort of zoom mode - this is a helluva lot easier than drawing the fighter frames sprite by sprite; I've yet to code the loader and saver parts for this, though. And the animation routines are still waiting too.

Still, I'm getting quite excited now, because it won't be long before we start seeing the fighting sequences and I can't wait! I've had enough of the sprite editor for the time being - to be honest, I'm getting annoyed with all the tricky coding, so I'll do something else in the meantime and come back to it later.

I've also been fiddling about with the synthesis editor that I coded a few months back - you do remember, don't you? Actually, what I've been doing is making some more fighting samples. This takes absolutely yonks to do, because you have to enter each sample by hand, byte by byte. It's quite a lot of fun making weird sounds that wake

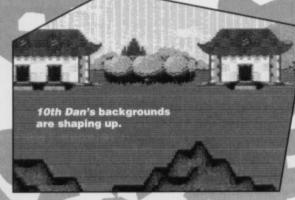

your neighbours up, though - well, I've been enjoying myself anyway!

So far I've made a whole range of sample sounds. There's the face punch, kick, foot-sweep, fall, screams, ouches, trumps... oops! Well, quite a few anyway. Whether I'll use them all really depends on the available memory. And speaking of memory...

#### Multi-load horror?

A few months ago you may remember me chanting and boasting about 10th Dan being in one solid load. Well, it won't be. I've had a long hard think about this, and

> ave decided to turn it into a multi-load project. Now, before you all start screaming 'multiload nightmares', I'd just like to say that I've planned the whole thing, and although the game would've been nicer as a single-load, there are some very good reasons for turning it into multi-load.

For a start there are the obvious memory reasons, like the fact that I've already reserved 16K of the memory for game-related goodies, such as extra playability, and special and hidden effects. Plus, the background landscape, which at the moment is in one character set, will be turned into two character sets. This means the screen will be split, so I'll be able to use more, and better-

It'll also enable me to use background animations and sprites to greater effect. For instance, a new background will be loaded after every successive Dan.

The extra memory will also give me the opportunity to use new music tracks, along with the different backgrounds and animations. Altogether, this means that 10th Dan will now feature 12 different graphic backgrounds, instead of the original six (three of which were essentially the same graphics), 12 different bonus levels between loads, and 12 completely different, lengthy in-game tunes, instead of just one.

Yes, multi-loads can be a pain, but I think all the extra

features I'll be able to incorporate make it worth the sacrifice. What's more, the game's been planned so the multi-loads are quick. And, if you really can't face the prospects of multi-loads, there'll be a single-load option with just the one background (yipeel).

All the main titles, music and fighting code, difficulty levels and fighting graphics will remain in the memory.

The only parts of the program that will need to be loaded are the graphic backgrounds/block and data map, bonus level, level music, background animation and operation code. This may seem like a lot, but there's only about 20K there. What's more, the loaders I'll be using can load that sort of memory in about 20 seconds from the disk, or just under a minute when taken from a cassette (that's about 20 on the tape counter).

I'll also be using interrupted loaders to overcome this delay; so while you're waiting there'll be some music as well as a little intro to the next stage. If you've ever seen games like Thalamus's Hawkeye and System 3's Last Ninja series, you'll know what I mean. Interrupted loaders are quite good because they stamp out the boredom factor of waiting for loads. The only gripe I have with all this multi-loading business, is that I'm going to have more graphics and programming to do, but then again who cares? It'll be worth in the end - I hope!

Right, that's just about all we have time for this month. Well, actually I've run out of space, y'see, and the more I waffle on the less space I have left to waffle on in. So I'll just say stay tuned for part nine. Night, night!

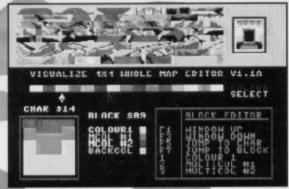

The map and block editors in all their glory.

# The story so far...

Despite the suicide of his C64 keyboard, Visualize's Jon Wells has been hard at it over the past couple of months. 10th Dan, the game everyone is hoping will prove to be the smartest beat-'em-up ever to grace the beige box, has been undergoing the programming and tweaking treatment for around 20 months now. The graphics are done, the fighting routines are well under way, the samples are growing in number and the joystick controls are coded. So, what's next?...

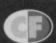

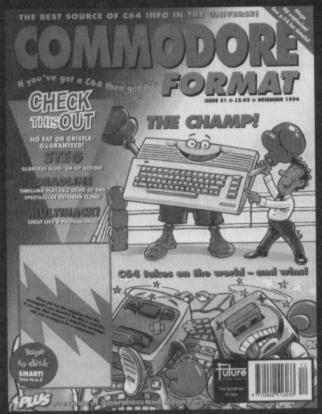

All these issues of **Commodore Format** are still available, and now you can get them cheaper than ever before!

DON'T MISS OUT ON THE CF CELEBRATIONS H you've got a Cod H CHEC THIS OUT THE ALL-TIME HE ORIGINAL HEAVENBOUND CO4 GAMES

CF34 Power Pack games: Arac, Corya 3, Shellshock, Gamebusiers: Lethal.
Weapon, The Simpsons, Argon Factor, Addams Family, Liverpool, 24-page specia. The best C64 games still available.

The best C64 games still evailable.

CF35 Power Pack games: Space Academy, Hallax, Demo: Lemmings.

Gamebusters: Last Mnja 1.2 & 3. Reviews: Suburban Commando, Pirates, Mercs
Turbocharge. Specials: The 64SX, Ultimate Beat-Em-Up.

CF36 Power Pack games: Starray, Squibbly Skwob. Demos. Suburban Comman
Breakthrough. Gamebusters: The Simpsons, Carnage, SF2, Lethal Weapon, Cool
World. Review: Bee 52. Specials: Ultimate Flight Sim, Inside Your C64.

CF38 Power Pack games: Liteforce, Freddy Hardest, Jaithreak. Demo: Mayhem in Monsteriand. Gamebusters: The Simpsons, Nebukus, Suburban Commando, Castle Master, Game Over, Nobby The Aardvark

Suburban Commando, Cashe Master, Game Over, Nobby The Alifovals, SF 2, Bee 52, Review, Mayhem.

CF3.9 Power Pack games: Freeddy Hardest Part 2, Deep Strike, Volcan, Robber, Gamebusters: Simpsons (yewn), Nebulus, Suburban Commando, Cashe Master, SF2, Nobby, Reviews: Lemmings, Special: The Apex Boyz.

CF4.2 Power Pack games: Stormford, Deliverance, Gamebusters, Dizzy, Prince of the York Folk, IQ, Seymour Goes To Hollywood, Nobby The

Prince of the Yolk Folk, IO, Seymour Goes To Hollywood, Nobby The Aardvark, Sceptre of Baghdad, Special: The best and worse games ever.

CF43 Power Pack games: Reader games extravaganza. Gamebusters: Mayhem, Nobby, Future Knight. Specials: How to make your games scroll, Az of sports sims. The return of Secret of SUECKosss.

CF44 Power Pack: Carnage, Mayhem Mega Mix Part 1. Gamebusters: Mayhem, Nobby, Future Knight, Reviews: Panguin Tower, Archetype, Time Crystal. Specials: Making music, PD library list, diary of a game: 10th Dan.

CF45 Power Pack: Repton 3. Speech (synthesiser), Mayhem. Specials: Multi-claver came. Electic Bous interviewed, how to draw better graphics.

player games, Electric Boys interviewed, how to draw botter graphics.

CF46 Power Pack: Bonecruncher, Complete level of Mayhem, Quadraped
Tearaways music demo. Gamebusters: Mayhem, Stormlord, Wizball, Carnag
Reviews: Squarescape, Escape From Arth, Wilberk

CF47 Power Pack: The Legend of Svibad,

SPECIAL OFFER

Steepwalker. Previews: loads of new games from Germany, including Super Nibbly and Lords of the Universe. Special: the best puzzle games for the C64.

CF48 Power Pack: Tit (CodeMasters), City Bomber demo, Repel, Wizard's Pet. Gamebusters: First Samural, Reviews: Lions of the Universe, Bobix, Super Nibbly CF49 Power Pack: Faintasy World Dizzy, Penguin Towers demo. Gamebusters: Lege of Sribad. Features: What C64 products you hould spend you £64 on; How to create new jurs. Perview: Fred's Back 3.

CF50 Power Pack: The Original Dropzone, Heavenbound demo, plus the pick of our Public Domain titles – Chaos and Galaxians, Gamebusters: Wizard's Pet. Cool World and Titt. Reviews: Heavenbound, Cashman Compilation and Z

feature: Top 50 games.

CF51 Power Pack: Steg the Siug (full game), Deadline demo, plus cheat like a pro

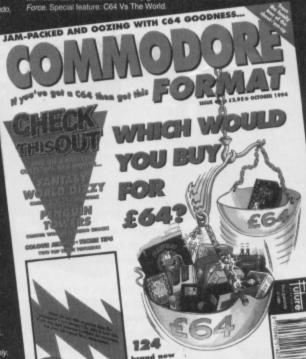

COMMODORE BINDERS

> Just €5.99

# CHECK OUT THESE **CRAZY PRICES!**

£2.50 Save 45p 1 back issue

2 back issues £4.50 Save £1.40

3 back issues £6.50 Save £2.35

4 back issues £7.50 Save £4.30 All extra back issues

add £1.50 for each

 Plus £1 for postage and packaging (see coupon for rates outside the UK)

Orders within the UK do not require a stamp

# COMMODORE FORMAT BACK ISSUES

Name Address Phone No Post code Method of payment (please tick) PO 🔲 Cheque \_ Visa 🔟 Access

Expiry date Credit Card No

POSTAGE AND PACKAGING:

UK €1 • Furone €2 • Rest of the world £3

THE MORE

YOU BUY, THE

MORE YOU

I would like the following back issues...

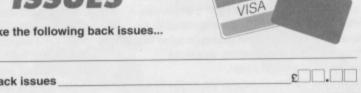

| Cost of back issues                     | Denni A | 2 |
|-----------------------------------------|---------|---|
| I would like a Commodore Format binder* |         | 2 |
| Please add price postage and packaging* |         | £ |
| Total cost                              |         |   |

Please make all cheques payable in pounds sterling to Future Publishing Limited, and send the whole lot off to Commodore Format Back Issues, Future

Publishing, FREEPOST, Somerton, Somerset TA11 7BR.

1 NORTH MARINE ROAD, SCARBOROUGH, NORTH YORKSHIRE Y012 7EY. UP TO CHRISTMAS OPEN 7 DAYS A WEEK 9.00AM - 5.30PM.

TEL: 0723 376586/0723 503299

#### \* C. 64 CASSETTES \*

| 10 (THE SHOOT EM UP)       | .2.99 |
|----------------------------|-------|
| ALIENS (US VERSION)        | 1.99  |
| ANTIRIAD (SACRED ARMOUR)   | .1.99 |
| ARCADE TRIVIA QUIZ         | .2.99 |
| ARNIE                      | .2.99 |
| ARNIE 2                    | .2.99 |
| BISMARK/PEGASUS BRIDGE     |       |
| BLUE BARON                 | .2.99 |
| BOD SQUAD                  | .2.99 |
| CARNAGE                    | .2.99 |
| COLOSSUS BRIDGE            | .2.50 |
| COLUSSUS MAH JONG          | .2.50 |
| DALEK ATTACK               | 4.99  |
| DEFENDERS OF THE EARTH     |       |
| EDD THE DUCK               |       |
| FALLEN ANGEL               |       |
| FLINTSTONES                |       |
| FOOTBALL MANAGER WORLD CUP |       |
| FUN SCHOOL 2 6-8 YEARS     | 3.75  |
| FUN SCHOOL 2 OVER 8        |       |
| FUN SCHOOL 2 UNDER 6       |       |
| GEMINI WING                |       |
| HERO QUEST                 | .3.50 |
| HOB GOBLIN                 |       |
| JACK NICKLAUS GREATEST 18  |       |
|                            | .2.99 |
| LOTUS ESPRIT TURBO         | .2.99 |
| Q10 TANK BUSTER            | 2.99  |
| MINI OFFICE                |       |
| MOON TRORC                 |       |
| NAVY MOVES                 |       |
| NEIGHBOURS                 |       |
| NEW ZEALAND STORY          |       |
| NICK FALDO CHAMP GOLF      |       |
| NORTH AND SOUTH            |       |
| OPERATION HORMUZ           |       |
| PLAYDAYS AGE 3-8 YEARS     |       |
| RAMPART                    |       |
| RENEGADE                   |       |
| RAINBOW ISLANDS            |       |
|                            | 100   |

| SSETTES                    |      |
|----------------------------|------|
| SCRABBLE (NO BOX)          | 2.50 |
|                            |      |
| SCRAMBLED SPIRITS          |      |
| SHADOW WARRIORS            |      |
| SHANGHAI                   |      |
| SIMPSONS                   | 2.99 |
| SNOWBALL IN HELL           | 2.99 |
| SOOTY'S FUN WITH           |      |
| NUMBERS UP TO 7 YEARS      | 4.99 |
| ST DRAGON                  | 2.99 |
| STRIKE FORCE HARRIER       | 1.99 |
| SUBURBAN COMMANDO          | 4.99 |
| SWITCHBLADE                | 2.99 |
| TERRY'S BIG ADV/TERRAMEX . | 2.99 |
| TEST DRIVE 2               | 3.75 |
| THOMAS THE TANK ENGINE     | 1.99 |
| THOMAS THE TANK FUN        |      |
| WITH WORDS UP TO 7 YEARS   | 4.99 |
| TRACK SUIT MANAGER         | 1.99 |
| TRIVIA QUIZ                | 2.99 |
| VIZ                        | 2.99 |
| WELLTRIS                   |      |
| WWF 2 EUROPEAN RAMPAGE .   |      |
| MEMON                      | 0.00 |

# C64 CARTRIDGES ON OFFER 3 FOR £10 (OR £4-99 EACH)

CHASE HQ II, ROBOCOP 3, BATTLE COMMAND, DOUBLE DRAGON, TOKI, NAVY SEALS, SHADOW OF THE BEAST, PLEASE GIVE ONE ALTERNATIVE

LEMMINGS CASS 10.99 DISK 12.99

#### \* DISK COMPILATIONS \*

| ER FIGHTER                               | 6.99 | CLASSICS                                                                                                    | 6.99  |
|------------------------------------------|------|----------------------------------------------------------------------------------------------------|-------|
| ighter/WWF/Final Fight<br>DT 2 HANDLE    | 199  | Hunt for Red October 1 And 2/Space Horrier 2/08o 2/5o                                                                                                    | rvoge |
| OT 2 HANDLE                              | 6.99 | Pond/Time Zone/Gilder Rider/Chambers of Shoolin/Ant                                                                                                    |       |
| low Warriors/Golden Axe/Total Recall/    |      | Scrombled Spirits/Running Man/Mean City/Deathwake/                                                                                                    |       |
| er Off Road                              |      | Deep Command - Seaside Special plus many more                                                                                                    | 3400  |
| LYWOOD COLLECTION                        | 6.99 | BIG BOX 2                                                                                                    | 9.99  |
| stbusters 2/Indiana Jones/Robocop/Batman |      | Deltg/Zoids/Berbarian II/Alleykat/Tunnel Vision/                                                                                                    |       |
| RTS COLLECTION                           | 3.99 | Battle Valley + many others (30 games in all)                                                                                                    |       |
| Tennis Tour/Run the Gountlet/            |      | INT 2                                                                                                    | 7.99  |
| d Cup Soccer Italia 90                   |      | Hydro/Hord Driving 2/Stun Runner/Bodionés/                                                                                                    |       |
| AM TEAM                                  | 6.99 |                                                                                                    |       |
| isons/WWF/Terminator 2                   |      | Skull & Cross Bones                                                                                                    |       |
|                                          | 3.99 | POSTMAN PAT COLLECTION                                                                                                    |       |
| an Squash/Manchester United/World Champ  |      | POPEYE COLLECTION                                                                                                    |       |
| ng Manager                               |      | KIDS PACK 1                                                                                                    | _5.99 |
| ARD PACK (SPECIAL PRICE)                 | 4.99 | Postmon Pot/Sooty & Sweep/Count Duckula/                                                                                                    |       |
| bble, Cluedo, Risk (not boxed)           |      | Papeye 2/The Wambles/Super Ted                                                                                                    |       |
|                                          | 3.99 | KIDS PACK 2 (NOT BOXED                                                                                                    | 15.99 |
| es/Back to the Future 2/Gremlins 2/      |      | Firemon Som/Count Duckula 2/Papeye/                                                                                                    |       |
| of Thunder                               |      | Postman Pat 2/ Huxley Pig/Bangers & Mash                                                                                                    |       |
| - minute                                 |      | Territoria de la companya de la companya del companya de la companya de la companya del companya de la companya de la companya |       |

#### OUR CHOICE CASSETTES - 10 GAMES FOR £6.00

# CHOOSE ANY 3 OF THE FOLLOWING SPORTS TITLES FOR £6.00 THE BOXER, LOTUS ESPRIT, RUGBY COACH, GRAHAM GOULCH CRICKET, CRICKET MASTER, WORLD BOXING MAN, THE DOUBLE, WORLD RUGBY, WWF, CHAMPIONSHIP SPRINT, SOCCER BOSS, CHAMP BASEBALL, SUPER SCRAMBLE, AMERICAN BASKETBALL, INT TENNIS, TABLE TENNIS, WORLD SQUASH, LIVERPOOL, ULTIMATE GOLF, ENGLAND

| 51" disk head cleaning kit3.5 | 0 20 Ex-Software 5/* disks£5.50 |
|-------------------------------|---------------------------------|
|-------------------------------|---------------------------------|

| *c.                          | 64   | DISKS*                                 |
|------------------------------|------|----------------------------------------|
| Colossus Bridge              | 3.99 | New Zealand Story2.99                  |
| Colossus Chess               | 3.99 | Nick Faldo Champ Golf (Not Boxed) 7.99 |
| Colossus Mah Jong            | 3.99 | North and South4.99                    |
| Cool World                   |      | Rampart5.99                            |
| Die Hard 2                   | 3.99 | Scooby Doo & Scrappy Doo3.99           |
| Doc Croc                     | 3.99 | Smash T.V                              |
| Football Manager 2 + Exp Kit | 4.99 | Space Gun                              |
| Fruit Machine                |      | Yogi Bear                              |
| Classes Back 20 C            |      | 7 7 2.00                               |

# \*CASSETTE \*COMPILATIONS

| POSTMAN PAT COLLECTION                                                     |
|----------------------------------------------------------------------------|
| Postmon Pat 1, 2 + 3                                                       |
| POPEYE COLLECTION 3.99                                                     |
| Papeya 1, 2 + 3                                                            |
| KIDS PACK 1                                                                |
| Postman Pat, Popeye 3, Super Ted, Magic Rufus,<br>Numsters, Reckless Rufus |
| KIDS PACK 2 5.99                                                           |
| Fireman Som/Count Duckula 2/Papeye/                                        |
| Postmon Pat 2/Huxley Pig/Bangers and Mesh                                  |
| SMASH 16                                                                   |
| Sky High Stuntman/SAS/KGB Superspy/Super G Man                             |
| Superhero/MIG 29/Guardian Angel/Ghast Hunter/                              |
| Robin Hood/Poltergeist/Ninja Massacre/Arcade Flight                        |
| 100% DYNAMITE 3.99                                                         |
| Double Drogon/Afterburner/Last Ninja 2/WEC Le Mans                         |
| SUPER FIGHTER                                                              |
| SUPER FIGHTER 3.99 Final Flight/Wrestlemania/Pit Fighter                   |
| POWER UP                                                                   |
| Altered Beast/X Out/Rainbow Islands/Chase HQ/                              |
| Turrican                                                                   |
| CHAMPIONS2.99                                                              |
| 5 Khan Squesh/Man Utd/World Baxing Manager                                 |
| CLASSIC ARCADIA                                                            |
| Invaders/Axiens/Muncher (Parman)/Missile/                                  |
| Crazy Erbert/Grebit 10 GREAT GAMES 3 99                                    |
| 10 GREAT GAMES 3.99 H.A.T.E./Sidecrms/Dork Fusion/Road Runner/             |
| Footballer of the Year/Super Scramble/Street Fighter/                      |
| Cosmic Couseway/Lineker's Hot Shot                                         |
| THE DREAM TEAM                                                             |
| Simpsons/WWF/Terminetor 2                                                  |
| SUPER HEROES                                                               |
| Last Minja 2, Indiana Jones, Strider 2, James Band                         |
| TV SHOWTINE                                                                |
| Bab's Full House, Blockbusters, Bullseye,                                  |
| Every Second Counts, Krypton Factor                                        |
| WINNING TEAM                                                               |
| Escape from the Planet of the Robot Monsters,                              |
| Cyberace, Vindicators, Klay, APB                                           |
| SUPREME CHALLENGE                                                          |
| Elite/Tetris/Ace 2/Starglider/The Centinal                                 |

GAMES SUBJECT TO AVAILABILITY. PLEASE NOTE - A PHONE CALL RESERVES YOUR ORDER. ORDERS £5.00 AND UNDER ADD 50P P + P CHEQUES + POSTAL ORDERS MADE PAYABLE TO WIZARD GAMES. OVERSEAS CUSTOMERS ADD £1.00 PER ITEM P+P. PLEASE ALLOW 7 DAYS FOR DELIVERY SEND SAE FOR FULL LISTS

# **COMMODORE SUPPLIES**

\*\*\*\*\*\*\*\*\*\*\*\*\*\*\*

## C64/C128 COMPATIBLE DATA RECORDER

Commodore C64/C128 compatible Data Recorders with tape counter, fast forward, rewind, stop/eject, play and record facilities. Supplied complete with lead and ready to plug straight into your computer

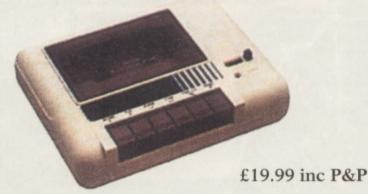

#### C64/C128 PRINTER INTERFACE

The C64/C128 printer interface is designed so that you can connect almost any parallel/centronics (IBM compatible) printer to your C64/C128 computer.

Complete interface with

lead and full instructions:- £29.99 inc P&P

# \*\*\*\*\*\*

#### **COMMODORE SUPPLIES**

| Commodore 64 power supplies                    | £22.99 |
|------------------------------------------------|--------|
| Commodore 64/128 compatible cassette recorders |        |
| Commodore cassette head demagnetizers          |        |
| Replacement cassette recorder plug and lead    |        |
| Commodore 64 user manuals                      |        |
| Commodore R.F. Leads (computer to TV)          | £3.99  |
| Commodore 64c modulators                       |        |
| Commodore printer/disk drive lead (6 pin din)  | £5.99  |
| Commodore colour monitor leads (din /3 phono)  |        |
| Commodore C64/C128 parallel printer interface  |        |
| 5½ inch ExSoftware Disks (Packs of 20)         |        |

PRICES INCLUDE POSTAGE, PACKING & VAT ETC.

If you would like to be put on our regular mailing list for special offers etc, please write and advise us stating which computer model you have.

We also deal with Spectrum, Amstrad, Atari, Amiga and PC Computers.

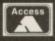

ALL ORDERS SENT BY RETURN: CHEQUES/VISA/ACCESS/PO's

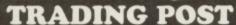

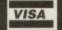

VICTORIA ROAD, SHIFNAL, SHROPSHIRE TF11 8AF TELEPHONE /FAX (0952) 462135

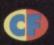

# GEOS THE NEW FACE OF THE C64?

Russ Michaels unpacks the GEOS goodles and explains why this ultrasmooth operating system could be just the face-saver the C64 has been waiting for ...

et's face it. BASIC may be an incredibly useful programming language, but it lacks a certain sophistication when it comes to operating systems – especially in these Windowsdominated times. It's good to know then that the faithful old Commodore can now have the electronic equivalent of a face lift with the new GEOS system.

Like Windows, GEOS (which stands for Graphic Environment Operating System) is designed to create an effective desktop architecture for productivity software, such as word processors, databases, desktop publishers, spreadsheets and much more. GEOS can even be used to run a small business. What's more, it gives you all the versatility of the PC packages, but at a fraction of the cost. GEOS is the future of the C64, but to understand what you can expect in the coming months, you first need to familiarise yourself with the way GEOS works. The initial GEOS package is available for either the 64 or the 128. Both these versions are essentially the same, but the 128 is capable of running ip 80 columns – providing you have the appropriate monitor. This offers you a clearer and more well-defined display. The 128, which runs at 2MHz (or the 128 to provide the same of the control of the control

which runs at 2Mhz (or twice the speed of the 64) also has an obvious advantage in the speed department. There's good news for anyone using a disk drive capable of burst mode as well (not 1541),

because GEOS has a burst mode in native 80 columns

the more humble 64.

window and icon system is reminiscent of Windows for the PC, and it works in much the same way too. Each application is accessed via the main desktop, which you can return to at any time. This means that jumping between GEOS's various applications is an extremely simple affair. What's more, because data can be easily swapped between different applications, the whole thing is very florible.

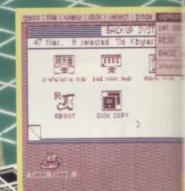

that makes drive access much faster than usual.

Of course, we're not all blessed with the power of the

128 – indeed that particular model never proved
especially popular in the UK, so from here on in we'll
be concentrating on the benefits GEOS can offer GEOS 128

The first thing you notice when you bo GEOS is its professional appearance. The

From the main desktop you can accommod functions via the pull-down of

#### FONTPACK Plus

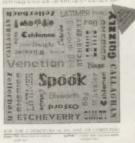

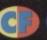

that'll wake you up in time for any important engagements like a lunchtime visit to Ramsey Street perhaps

Each disk you use with GEOS is constructed in a special way that enables it to display each individual file as an icon. The desktop can display eight of these icons at a time - they're shown as drawings on a notepad. To reach the next eight files (or their respective icons), you simply click your pointer on the turned-up corner of the current page. Each file can be manipulated via the options in the pull-down menu, or if you prefer, by using each option's shortcut keystroke (for example, Commodore key and O opens a file).

Once again, like Windows for the PC, GEOS enables you to select your file with a single click. Once the file's selected you can do all the usual stuff: open it, duplicate it to another disk, rename it and print it. You can even undo a deleted file or show the file's details, such as filetype, size, author and what have you. The details for each file have standard parameters, and although these have been set by GEOS, there is still space for you to enter your more eclectic descriptions.

File icons can also be easily moved to other notepad pages, so you can organise your files in the way you find most efficient. For example, you might choose to put all your applications on page one, your printer drivers on page two and so on. Each page will then tell you how many files are on the disk, how many kilobytes you've used, and how many more are free.

As well as using the pulldown menus, you can also manipulate the files themselves by doubleclicking on their icons using your chosen input device.

use a single click to highlight an icon, a rapid double-click to open or execute the file in question, or a double-click with a slight delay between clicks to pick up an icon.

This latter method enables you to place the file over the trashcan icon to delete it, over the printer icon to print it, over the disk drive icon to copy it to that disk, or over the border, where it will stay while you reorganise the notepad's pages or swap disks on a single-drive system, before copying it to a new page or disk.

Of course, your files don't have to be viewed as icons, because the desktop's View menu also enables you to display them by name, size, type and date, which all helps to locate the correct file.

Many of these functions can also be performed on the disk as a whole using the pull-down Disk menu. You can open, close, re-name, validate and format a disk from here - and even erase all the disk's files

Well, that just about covers the most important desktop functions, there are others of course, but - hey we don't want to spoil all your fun!

# Geowrite

This is the word processor application that comes with GEOS, and what a great little one it is too! Well, it is

providing you're not a member of the Stone Age competitors is its proportional text feature. This means the text is positioned on the bitmap in such a way that it cuts out all the unnecessary gaps and spaces between letters, which enables you to fit more text on each line.

The editing area is actually about one-and-a-half screens wide; the cursor scrolls across this area to give you between 80 and 100 columns per line in a regularsize font. This makes your text easier to read than word processors that use a simulated 80 column display such as Interword or Tasword.

The functions and editing facilities, which are available from the pull-down menu, are extensive to say the least. Here's what's on offer

The GEOS Menu: This gives you access to the Photo Manager, Calculator and Notepad, all of which are global options that are also available in many other applications.

The Photo Manager comprises of a library of graphic objects from Geopaint. These are arranged in pages, with each page containing one graphic. You can select which library you want to use, and then cut and paste your chosen graphic into a Scrap before returning to the editing screen. The significance of the Scrap will be dealt

The Calculator is exactly that: a calculator. It works exactly like its real-life counterpart. Next up is the Notepad. This is a bit like a diary or calender, and again it works on the pages system. The Notepad enables you to leave yourself messages, notes, reminders, etc.

The File menu: You can use this particular menu to update the current file (that is, save any changes made). preview the file (show an A4 representation of how the printed page will look), recover the file (bring back the previous update and overwrite any changes you've made

since you last saved it), re-name and print the file.

The print options also offer you loads of choices governing the printing of the document. For instance, you can choose draft, nearletter quality or high-resolution

> printing; to print only the start and end pages; and, of course. whether you want to use singlesheet paper or tractor feed. You

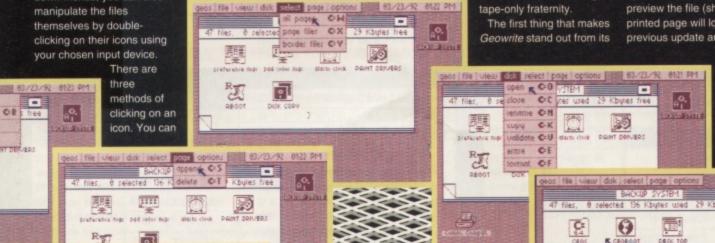

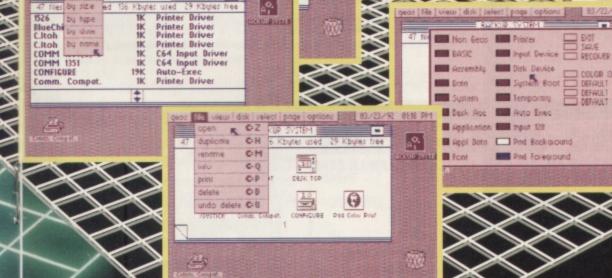

Get a face lift!

The combined GEOS system and Geowrite application (which starts at £39.99 for the C64) is available from Electric Boys Entertainment Software. If you want more details, then grab a copy of the Boys latest product guide by sending your name, address and two first class stamps to: Electric Boys, 917B Brighton Road, Purley, Surrey CR8 2BP.

0

The GEOS system offers C64 users all the benefits of the Windows operating system, but at a fraction of the cost.

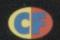

can also cancel the print option from here.

The Edit menu: This is where that Scrap mentioned in the GEOS menu section comes into play. The Edit menu enables you to cut, copy and paste text and graphics to and from a document. Whatever you've placed on the Scrap (scrapboard) will be placed in your current document when you select the Paste option.

This is handy both for placing graphics and editing text. And if you want to keep a selection of different logos and graphics, you can store them in a library found in the Photo Manager.

The Options Menu: This menu enables you to search the document for specific words, change all occurrences of that word, hide graphics (to cut down on re-draw time),

open the headers and footers, select a page number and expand the document to full-width, which is useful if you've set the display to only cover a screen-width but now wish to print at A4-width.

The Page menu: This enables you to navigate easily around your document. You can choose to flip to the next or previous page, or even jump to a particular page with the Goto page number option. You can also set up page breaks, title pages and NQL printing from here.

The Font menu: As you'd expect, this enables you to change your current font or change highlighted sections of text to a new typeface. GEOS comes with seven different fonts in various sizes. There are, however, a number of additional font disks available that

substantially increase this number.

The Style menu: This enables you to use different font cuts, such as plain, bold, italics, underline, outline, etc. And they'll appear in the final print, even if your printer isn't capable of such functions.

The ruler at the top of the Geowrite screen enables you to set the size of your margins, tabs, the justification and the leading (the space between the lines of text).

So, that's the word processor, but what else has the GEOS system got to offer? Well, 'Plenty' has to be the short answer, but you needn't worry because over the next few months we'll be covering all the major GEOS applications that come winging our way. Hurrah!

## geos file edit aptions page font style 🚹 LETTO CENTERO RIGHT OF FULL # + JUSTIFICATION LINE SPACING + 10 18 # 20 GEOS

The new face of the C64?

Russ Michaels unpacks the GEOS goodles and explains why t face-saver the 664 has been waiting form

Let's face it, BASIC maybe an incredibly useful programming la comes to operating systems - especially in these Windows-domi old Commodore can now have the electronic equivalent of a fac

First type in your text. The display here is in 80 columns.

| geos file edit options page   | forit style 1      | geos article            |
|-------------------------------|--------------------|-------------------------|
| in the second                 | * 85M              | B                       |
| LEFT CL CENTERO RIGHTO FULL . | California         | E SPRCING→ 1 M 1% D 2 D |
| The new face of the C64       | Cory               |                         |
|                               | Dwinelle           |                         |
| Russ Michaels unpacks         | Roma               | s and explains why t    |
| face-saver the C64 has b      | University.        |                         |
| Let's face it, BASIC may      | Commodore          | useful programming la   |
| comes to operating syste      | erns - especially- | in these Windows-domi   |
| old Commodore can now         |                    |                         |
|                               |                    |                         |

Now you can concentrate on the look of the document...

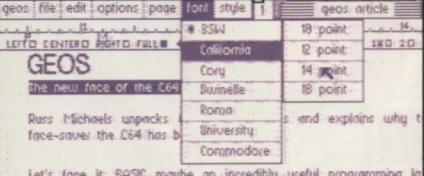

Let's face it; BASIC maube an incredibly useful programming la comes to operating systems - especially in these Mindows-domi old Commodore can now have the electronic equivalent of a fac

This involves finding using different fonts and point sizes...

| geos file edit options page font | style 1      | geos article    |
|----------------------------------|--------------|-----------------|
| - Pri                            | * plain text | CP LLL S        |
| LEFTO DENTERO RIGHTO FULL + JUST | bold         | CB + 18 180 20  |
| GEOS                             | situlia 🗮    | CI              |
| The new face of the C64          | OUR OUT OF   | C0              |
|                                  | underline    | CIL             |
| Russ Michaels unpacks the        | superscript  | C> explains why |
| face-saver the C64 has been t    | subscript -  | 0:4             |

Let's face it, BASIC maybe an incredibly useful programming la comes to operating systems - especially in these blindows-dom old Commodore can now have the electronic equivalent of a fac

... with just the occasional italic thrown in for good measure.

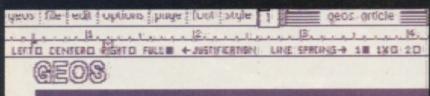

#### The new face of the C64?

Russ Michaels unpacks the GEOS goodies and expla could be just the face-saver the C64 has been waiting

Let's face it, BASIC maybe an incredibly useful programming to demes to operating systems - especially in these Mindows-dom old Commodore can now have the electronic equivalent of a fac

There, that looks pretty damn scrummy to me...

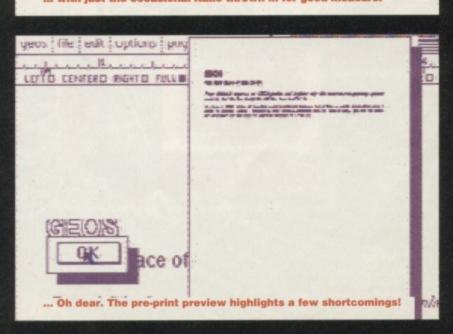

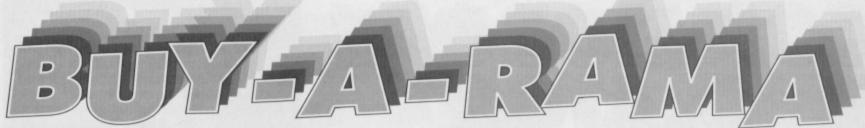

#### **FOR SALE**

100+ tape games from 50p to £3.50, budget to compilation. All boxed. Plus C64 mags and tapes. Plus books. SAE for list. 17 Lime Street, Eccles, Manchester.

C64C, 3.5-inch drive with software, datasette, printer, loadsa Zzap! mags and tapes. Games on cassette/cartridge, including Turrican and SCI. Offers? (Will split).

Phone: 0539 536409.

Silent Service, Battle Command, Bismark, Action Replay cart Mark VI and war game construction kit.

Phone: 061 789 1570.

20 C64 games for sale, including Eddie Kidd, Jump Challenge, Auto Test simulator and Interview. 28 Marshall Gdns, Hadlow, Tonbridge, Kent. C64 and 1541 disk drive, Vic 1525 printer, sound expansion system, Action Replay, GEOS and loads more. £130.

Phone: 0582 862179.

C16+4 computer, datasette, joysticks, 100+ games and some educational software. £70 ono.

Phone: 0799 527163.

C64C, datasette and games. £40. Two 1541 Mk2 disk drives. £40 each. GEORAM and disks. £90. 90 disk games, 200 tape games, utilities, demos, music and Commodore Format issues 1 to 48.

Phone: 081 292 5577.

C64 tape players, 40 tapes, 200 disks, disk drive, printer, joysticks, mice, lightpens and more. Perfect for beginners. £150 ono.

For details phone: 0223 832805.
C64 cassette originals from 50p, including Defenders, OT Crown and others. For a complete list send an SAE to: Mark Hammond, The Horseshoes, Dereham Road, Whinburgh, Norfolk NR79 1AA.

C128D for sale. £75 with games on tape

and disk. Games like SimCity (disk). Lightpen and tape deck included with the manuals and books.

Phone now: 0475 723181.

C64 (as new), datasette, two joysticks and all leads. All in original boxes with manuals. £45 ono.

Phone: 0403 822105 (Surrey).
Approximately 40 C64 games, plus
Commodore Format PowerPacks 2 to 47.
£40. 1351 mouse. £5. Action Replay
cartridge (boxed). £20. Plus more.
Phone: Paul on 01795 845017.

Commodore 64 games for sale. Very cheap.

Phone 0533 849152 for complete list. Two 64s, two disk drives, two datasettes (need repairing), two joysticks, loadsa software (200+), magazines and tapes (150+), and books. Offers? Contact: Mike Summers, 11 Cumberland House, Warwick Street, Preston, Lancs PR1 1LH.

Database disks for sale. First customer free disk. For more details, send an SAE to: Iain Macleod, 24 Weavers Ave, Paisley, Scotland PA2 9DR.

Games creator – £5. 15 budget games – £10. Ten full-price games – £10. Light gun and games – £10. Mayhem – £6. Yak's Progress – £10.

Phone: 0533 715392.

Cor! Wow! Get Trumps, the amazing new card game. Send a blank tape & 70p, or a blank tape, SAE & 20p. Also, free diary and upside-down letter programs. Contact: Daniel Mossop, Smithy

Cottage, Morrington, Dumfries, Scotland DG2 0JN.

Commodore 64 with 1541 Mk2 disk drive, disk container, 19 disks, joystick, mouse, mouse mat and holder. Boxed as new. £90 ovno. Won't split.

Phone: 0435 865046.

Wec le Mans, Target Renegade, Renegade, Ghosts 'n' Goblins, Vigilante, Kick Box Man – £2 each. Odus (as new) – £3.99. Contact: Richard Herbinger, 18 Cherry Orchard, W-U-E, Gloucester GC12 7HT.

#### WANTED

Multi-player Soccer Manager by Cult on tape. I will buy it from you. Contact: Stephen Windridge, 41 The Chantries, Stoke, Coventry CV1 5AL.

C64 cassette version of Pictionary and Puzznics. Will pay up to £5 for both together. Contact 8 Alan Close, Dartford,

Disc drive, Commodore 64, Great Giana Sisters. Plus instructions for Elvira and Popeye. Write to: 2 Brookdale Street, Melin, Neath SA11 1PB.

Kent DA1 5AX.

Wanted on tape: Stormbringer (Mastertronic), Spellbound (Mastertronic) and Entombed (Ultimate). Will pay £7 for each original game. Write to: Alex

Dijkstra, Margrietenlaan 27, 4382TE Vlissingen, Netherlands.

Big Box 2 wanted urgently on cassette. Good price paid.

Please phone: 0271 25885 after 5pm.
Commodore C64 business software
wanted. Especially Company Pac1.2.3 by
Impex. Plus any wages and payroll
program.

Phone: 041 639 9757.

Commodore Format issue 40 with covertape, wanted desperately. Will pay up to £5. Please contact Jamie on 0282 459621.

Word processing package complete with manuals for C64. Disc only.

Phone: 0924 250575.

Easy Script cartridge for C64. Please help senior Citizen get full use of printer. Fair price paid.

Phone Ron on 0843 585244.

**Urgently wanted:** Boulderdash on disc. Any reasonable price paid.

Phone Dorothy on 0533 719036. Simon's BASIC cartridge with instructions. Will pay any reasonable

Phone: 081 529 6371. Or write to: Frank, 66 Templeton Ave, London E4 6SP. Wanted for C64. Power cartridge, Dr T's music software, keyboard, control sequencer, C64-128 Sound Expander module and Sound Studio MIDI compatible.

Phone: John on 0533 830361.

#### **SWAPS**

I will swap my Commodore 64 with datasette and Commodore Format and Commodore Force mags (including covertapes) for an Amiga 600 with games and Amiga mags (including coverdisks). Contact: Alan Bell, 11 Kevan House, Wyndham Road, Camberwell SE5 0LP.

#### **USER GROUPS**

**SEUCKERS:** now over 230 games. For the latest list send an SAE to:

SEUCKERS, 12 Arthur Ave, Caister on Sea, Great Yarmouth, Norfolk NR30 5PQ.

Do you program or write music on the C64? Yes? Well, write to me and join our programming group. Contact: 10
Roseberry Rd, Norwich, Norfolk NR3
3NA.

A new fanzine is starting soon. For more information please send an SAE & 50p to: S Lewis, 13 Shelly Close, Catshill, Bromsgrove, Worcester B61 0NQ.

#### PEN PALS

Male or female pen pal wanted to swap ideas and games for the C64. Contact: Jason Page, 8b Peabody Estate, Farringdon Lane, London EC1R 3BA.

| BUYING? SELLING?                           |
|--------------------------------------------|
| SWAPPING? OR DOING                         |
| SOMETHING ELSE THAT                        |
| THE REST OF THE CF                         |
| WORLD SHOULD KNOW                          |
| ABOUT? THEN                                |
| <b>COMMODORE FORMAT IS</b>                 |
| THE BEST PLACE TO                          |
| ADVERTISE                                  |
| And the second of filling to this form one |

And it's as easy as filling in this form and sending it to us at Buy-A-Rama,

Commodore Format, 30 Monmouth Street,
Bath BA1 2BW. And it's free! But that doesn't mean you can take liberties. It's one word to a box. Cram in more and your ad will be binned.

| <b>BUY-A-RAMA</b> | ORDER | <b>FORM</b> |
|-------------------|-------|-------------|
|-------------------|-------|-------------|

| ADDRESS                   |            |          |       |            |            |  |
|---------------------------|------------|----------|-------|------------|------------|--|
| Classification: Tick box; | ☐ For sale | ☐ Wanted | Swaps | User group | s Pen pals |  |
|                           |            |          |       |            |            |  |
|                           |            |          |       |            |            |  |

A PC-dominated future maybe innevitable, but Sean McManus reveals how you can take your C64 into the 21st Century and beyond...

hat the petty squabbles between computer users often fail to recognise is that each computer is ideal for a different purpose. The Commodore is great for games,

but, let's face it, it's not exactly going to infiltrate any top business institutions.

As some C64 users upgrade for greater applications potential and a gateway to multimedia, many will find the PC far from ideal. Careering back down the learning curve, they will have to dump their obsolete software and programming experience. But all is not lost, with the help of a shareware emulator C64 enthusiasts can hide a software Commodore inside a PC.

This emulator can be copied freely as shareware, but suffers from premature release. Hoping to pick up on feedback. Miha Peternel released this version prior to the final cut, which was due out in November 1993. Miha Peternel is no longer at the address quoted, however, and this version appears to be the only one to have seeped through the shareware network. The

trouble is it has a major bug: the sound doesn't work. And while it should be compatible with a Soundblaster card or the PC's internal speaker, all it can manage is a high-pitched squeak with blobs of tune buried way beneath it.

The emulator does look and feel like a Commodore, though. The graphics and colours appear authentic and the keyboard has been intelligently reproduced. TAB has

become RUN/STOP, the Commodore key lies behind ALT, and F12 (whose position varies from PC to PC) acts as the RESTORE key. The conversion is so intuitive that most of the time you can unleash your fingers on the keyboard and the functions are more or less where you would expect to find them.

To get things running smoothly, you have to balance the sliders for the raster and the screen refresh rate. The raster rate represents a compromise between speed-and smoothness. If it's set too slow for your PC, the sprites will jerk from one side of the screen to the other, without even ghosting in the middle. If it's set too fast, things grind to a

halt, devoting all the processor time to refreshing the sprites. Once this rate is set sensibly, the screen refresh rate can be adjusted to the fastest setting possible - this tends to suddenly halt everything when it reaches its optimum point.

Running beneath both screen sliders is

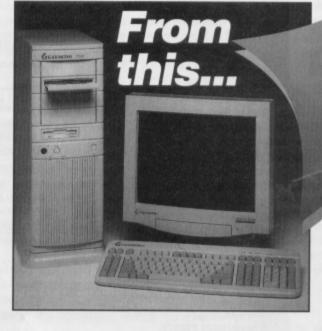

TAPE NAME USER DESCRIPTION

DEMO TAPE

Here it is -

BOULDER

PEEDHAY

Now you

can convert

your work's

into a C64!

a clock speed control. The easiest way to adjust this is to run a program and then play with the sliders until everything

moves at the Commodore's normal speed. Although fiddly at first, the settings enable the emulator to run at its maximum potential on all computers, instead of dithering to account for extra fast PCs.

Transferring software from a 1541 disk drive is no problem if you're handy with a soldering iron or if you take the instructions included to a local electrical specialist. Software can be transferred using programs

on the disk, although it's a little bit awkward, because the PC needs to be artificially slowed down first. Images for use with the emulator can then be saved to a DOS format disk. Quirky formats will bring things to a halt, making some commercial games non-transferrable. A comforting on-screen message would have been nice during the dark delay

COMMODORE 64 SOFTWARE EMULATOR MAGIC CODEBYTES BY MIHA PETERNEL (C) 1993 MOOVART SOFTWARE SLOVENIA in unpacking software. The first few times I tried to load a game, I assumed the machine had hung up, when it was in fact too busy unscrambling the game to worry about good manners.

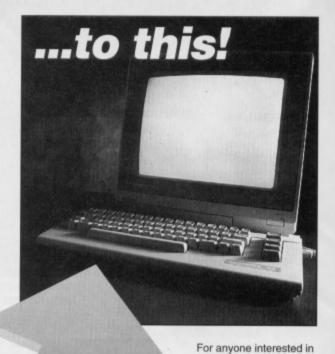

writing software using the emulator, there is the option to convert from DOS back to a 1541 drive for more mainstream distribution. The main barrier to program development will be the lack of utilities, unless you transfer them all yourself. The software supports 6510 CPU instructions, memory management and sprites and, to all intents and purposes, behaves just like a C64. BASIC programmers will certainly have no problem. Machine coders might be dubious about the risk of the firmware differing somewhere along the line, though.

You'll need to be packing a fairly fast PC to really enjoy this emulator. A 386 running at 40Mhz or a 486 at 33Mhz is recommended, although there is also a cut down 286 demo on the disk. VGA display is recommended for best results.

If you've played with fishtank simulators and personalised backgrounds on the PC, this emulator is ideal for you. At the end of the day, it's a trainspotterly gimmick, separating the tinklers from the real enthusiasts. Lacking the sound and bogged down by the relative difficulty of transferring software, it's not ideal for entertainment. Being short of utilities and a genuine user base on the format, it's not perfect for programming. That said, until the full version surfaces, this one will be welcome on many a hard disk. A real home from home.

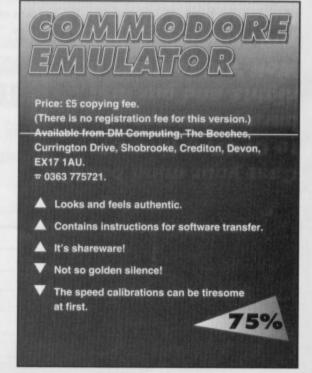

COMMODORE FORMAT 52 January 1995

# WELL ARD DISK DRIVES

Cast your mind back to CF47, a time of barmy summer nights and our first Well 'ard feature. If you remember, Russ

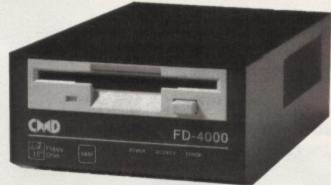

Michaels of Electric Boys fame was revelling in the delights of the American hardware scene. Well, now he's back with the details...

kay, so you liked the sound of the floppy drives we mentioned during our last encounter, but how will they sit with your current set up? What exactly are they going to add to your life? And how will they make your friends spit with envy? Well, just shove this feature under their noses and watch the lava spew.

High-capacity
3.5-inch floppy drives

This month's premier attraction immediately shows you the power of your C64. While Macintosh and PC owners struggle along with 1.44Mb disks and Amiga owners are left stranded with laughable 880K disks, C64 owners with Creative Micro Design's FD series drives can justifiably smile.

The FD2000 offers you an astounding 1.6Mb, while the FD4000 will blow your

mind with its 3.2Mb disks. These FD drives also offer you far better compatibility than even Commodore's own 1581, and with an easy-to-use operating system and all the utilities you'll need to run and maintain them, you really can't lose.

Compatibility

One question that always seems to arise when upgrading your system, especially with a new disk drive, is what you should do with all your old disks and software; do you still have to use your old slow drive with them? And what about the software that's only available on 5.25-inch floppies?

Well, the FD drives are actually compatible with quite a number of different disks and formats. Both drives can format double-density disks at 800K (which means they're fully compatible with the 1581) and high-density disks at 1.6Mb. What's more, the FD4000 can use the new, enhanced-density disks, which offer up to 3.2Mb of storage space.

By using the *Big Blue Reader* utility it's also possible to format disks for 720K, 1.44Mb and 2.88Mb for use on PC machines. This is extremely handy because it enables you to share files between both platforms.

That's not all: the powerful operating system in the FD not only enables you to create multiple partitions and sub directories, but also enables you to create partitions that emulate the 1541, 1571 and 1581 drives. Each of these partitions identically copies the track and sector layout of the emulated drives. This means you can run

software written specifically for the Commodore drives on the FD. And because of the FD's higher storage capacity, you can have many emulation partitions, each acting as a full disk on the Commodore drive.

**Special** 

# CAAD FD-4000 FD-4000 SAA POWER ACTIVITY ERROR

And here it is: the FD 4000 drive in all its compact loveliness. Its vital statistics in inches are: 7.7 by 4.11 by 2.5, making it Commodore's smallest ever floppy drive.

#### Unlike most disk drives, the FD systems aren't restricted to certain devi numbers; the four dip

restricted to certain device numbers; the four dip switches on the rear side enable you to set the default device number as anything between 8 and to a useful Swap button on

15. On top of that, there's also a useful Swap button on the front panel that enables you to swap between device 8, 9 and default, giving you maximum efficiency and compatibility with software that expects to be loaded from a specific device.

The FD is also available with optional RTC (Real Time Clock), which automatically 'stamps' your files with the date and time. And should you be running GEOS (see page 12 for all the mouth-watering details), RTC will automatically set its clock too. But don't worry if you can't afford to shell out for this at the same time as the drive,

# Where to get them

The FD2000 and FD4000 are both available from Electric Boys Entertainment Software. And the prices are as follows:

FD2000 (800K and1.6Mb) £159.00 FD2000 with RTC £169.00 FD4000 (800K, 1.6Mb and 3.2Mb) £199.00 FD4000 with RTC £209.00

For a copy of the Electric Boys latest product guide, which includes the prices and details of all the latest American hardware and GEOS software, send your name, address and two first class stamps to: Electric Boys Entertainment Software, 917B Brighton Road, Purley, Surrey CR8 2BP. (Please state whether you're a disk- or tape-user.

because you can always buy it as an add-on later.

#### Software

All FD drives come complete with FD-Utilities, which is a comprehensive collection of copying, backup and partitioning tools. Included on the disk are: MCopy (a whole disk copier), FCopy (a two-drive file copier) and BCopy (a powerful backup utility that enables HD and RAMLink owners to back up large partitions or entire drives to several disks). You can also use BCopy to back up FD disks to 1541 or 1571 drives.

The FD-Tools program has a simple-to-use menu system that enables you to perform all your formatting and partitioning with ease – and without having to plough through loads of manuals.

Then there's GEOS, of course. CMD's GEOMakeBoot can boot up the GEOS program on your FD drive, while the CMD-Move tool on the *Utilities* disk will enable you to access partitions of it. (FD drives are only compatible with version 2.0 of GEOS.)

And if you're still worried about your old tape and 5.25-inch disk software, then you'll be pleased to hear that Electric Boys Entertainment Software now runs a remastering service to transfer your programs to ordinary and FD disks. Electric Boys also has a number of titles in production for the US market. (Oi, Russ! Stop plugging your company and get on with the article – Karen)

So, now you know what the FD2000 and FD4000 are all about, the decisions is yours – do you want to struggle on with low-capacity drives or deprive yourself totally by using tape alone? Or do you want to become one of the thousands of Commodore users who already enjoy a current and productive system? The choice is yours...

# **Next Month**

We'll be looking at the wonders of JiffyDOS, the disk drive speed enhancement system that can increase normal loading times by a factor of 15. See you there!

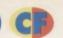

# D) Lectivity

It's cheaper than a car boot sale, more fun than a day at Alton Towers, and is known to the world as PD software. Andy Roberts test drives a handful of the very latest megademos - but which one will turn out to be the rusty old Skoda?

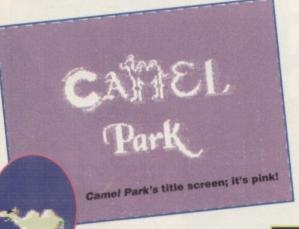

to your favourite bits with the minimum of fuss. As for the rest of the demo, well, read on...

- Introduction: this is actually a fairly sparse list of details about the demo - although the radius plots behind the text are quite stunning, and can only really be described as monochrome fireworks. Calculated gravity has never looked so good.
- Pacman Loader: this is basically a filler, which occupies the monitor while the next program is being loaded. As you may have guessed, it features the worldfamous Pacman (or Pac, to his friends) working his way down the screen and devouring the text as he goes. Unfortunately, it doesn't offer much entertainment value, and is really a little too bland for a demo of this type.

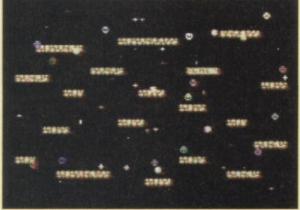

**Camel Park** (Camelot)

Camel Park is another megademo from the world-famous group responsible for the classic Ice Cream Castle and the critically acclaimed Tower Power demo (well, critically acclaimed by me at least). I'll cut the suspense straight away: Camel Park is not as good as Tower Power, but it's still a formidable piece of software. The first section of the demo is basically a menu that enables you to view either the whole demo, or to start from one of four selected points. This is an original concept, which enables you to skip straight

Goodness gracious, great jumping balls.

Fullscreen Plasma: if you've never heard of plasma before, except while watching an episode of Casualty, allow me to explain. Computers such as the Amiga and PC enable you to have dozens of colour changes on each rasterline. This creates a surreal swirling

colour effect called plasma. How is this effect possible on an 8-bit machine with only 16 colours? Beats me, but the effect is breathtaking.

Cool Camel: this is the first of three appearances made by Cool Camel, and it comes in the form of another bland loader. This animal celebrity remains motionless as letters drop on to the screen to spell out the word Camelot. And in case you hadn't guessed, Cool Camel's humps form the letter 'M'. Rivetting stuff.

Another job for Kirk and co.

. Jumping Balls: this isn't the sort of thing you really expect to find in a quality demo. A myriad of tiny balls

> bounce down and across the various 'platforms' dotted around the screen. If you've never had the chance to mess around with a sprite multiplexor, it probably won't impress you very much.

# Parallel

This month sees the birth of another PD library, Parallel Logic Public Domain. The new library is based in Northern Ireland, and is, according to its founder, the first one ever to be based there. This latest addition brings the total number of libraries to ten - but is there a gap in the market for another company? Well, Philip Boyce seems to think so, indeed his software company, Parallel Logic, has already released one PD product called the Time Crystal (reviewed in CF44).

PLPD goes on-line on the 1 January 1995, and Boyce assures us that it already has several demos and

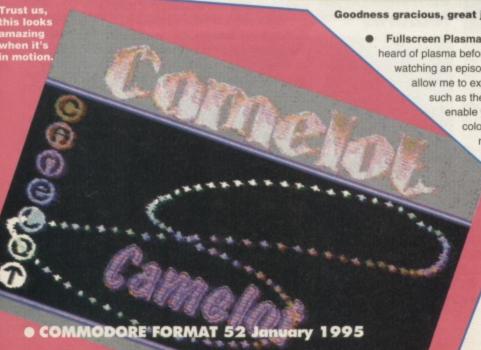

The impressive Asymmetric Zoom.

brief loading interlude, but this time our old friend Cool is squashed by an appallingly drawn Python-esque foot. Oh dear, can things possibly get any worse?

Chessboard:

thankfully, the programmers make up for the embarrassing camel interludes with an extremely well-programmed visual effect. Imagine a tiny chessboard, no bigger than eight by eight pixels (a single character). Now imagine that chessboard zooming

smoothly towards you until it fills the whole screen. Got it? Well, now you

know what to expect,
because that's precisely
what this part does. What's
more, the overall effect has
to be seen to be believed.
How can they possibly follow
that?

not talking about Jeff Minter's favourite item of clothing. As the next

section loads, Cool Camel bounces around the screen. Then bounces some more. And finally, bounces again.

Chill out with the Fountain.

 Asymmetric Zoom: this is a very slickly programmed effect, in which various shapes merge and morph into a variety of different silhouettes. It's the nearest the 64's come to vector graphics, and it moves ever-so-smoothly. The 'unlimited bobs' effect at the bottom of the screen warrants special attention too.

Waterfall: this isn't so much a demo part, as a brief effect that happily fills the loading interlude. It's a rather simple two-colour fountain effect, and it's quite relaxing compared to the cycling colours and loud music that accompanies the rest of the demo.

• Cyber Vector: this is another variation on the vector graphics theme, but this time the data is repeated at the edges of the objects to produce a clever 'serrated' effect. It's nothing spectacular, but it does go to prove that imagination is not dead.

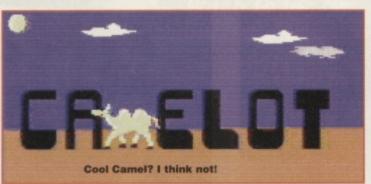

Tetrisload: sadly, you don't actually get to play a Tetris variant as the next part loads in. Instead, various Tetris blocks fall down the screen to form a logo. Once that's complete the top of the screen is filled with a various sinus patterns.

 Heat Fun: this is another relatively simple effect, a similar version of which can be found in various other Public Domain demos. In this character version, blobs of colour fly around the screen, increasing in brightness wherever they overlap.

 Bobby Border: this is one for technical freaks who strive to squeeze as much out of the C64 as is humanly possible. This part features dozens of bobs moving in and out of the side-borders. Occasionally it switches the bobs

# PD Format Directory

It would be biased, unfair, and downright naughty to recommend any one particular library – PD software is free, and most libraries will have the latest software in stock. That's why we've spared no expense and produced the PD Format directory.

produced the PD Format directory.

If you've never ordered PD software before, write to a few libraries (enclosing an SAE) and ask for an up-to-date catalogue. Some libraries only stock disk-based software, so it might also be a good idea to mention whether or not you own a disk drive. To make life easier, we now specify whether the companies stock tapes (T) or disks (D) next to the company's name – all at no extra cost.

If you run a PD library and can't find your company listed here, write to us at: PD Format, Commodore Format, 30 Monmouth Street, Bath, Avon BA1 2BW. And if you're a programmer or PD library manager, that's also the address to which you should send your latest software.

Binary Zone PD / The Guild (T & D) 34 Portland Road, Droitwich, Worcestershire WR9 7QW.

Electric Boys PD (D) 917B Brighton Road, Purley, Surrey CR8 2BP.

#### Fox PD (T)

6 Sturton Avenue, Goose Green, Wigan, WN3 6SZ. KDPD (T & D)

9 Failford Place, Kilmarnock, Scotland KA3 1UJ.

#### Kingsway PD (D)

72 Glencoe Road, Sheffield S2 2SR.

#### MK PD (D)

1 Westmore Close, Burrows Park, Northam, North Devon EX39 1SR.

#### Megatronix PD (T & D)

21 Tiled House Lane, Pensnett, Brierly Hill, West Midlands DY5 4LG.

#### PLPD (D)

40 Windsor Avenue, Whitehead, County Antrim, Northern Ireland BT38 9RX.

#### Shareware Plus (D)

Fulfilment Centre, 66 High Street, Pershore, Worcestershire WR10 1DU.

#### Utopia PD (D

10 Cwmaman Road, Godreaman, Abedare, Mid Glamorgan, CF44 6DG.

# Domain

games in production. As an initial taster, however, Boyce has put together a two-disk compilation that includes various demos, games, pictures and utilities. Admittedly, much of the software is either old or badly coded (some of the programs are written in BASIC), but there are a few classics on there too.

If you'd like to get hold of this sample set, simply send a cheque or postal order for £2 (made payable to Philip Boyce) to the address listed in the PD Format directory on the right. Oh, and don't forget to tell them exactly who sent you.

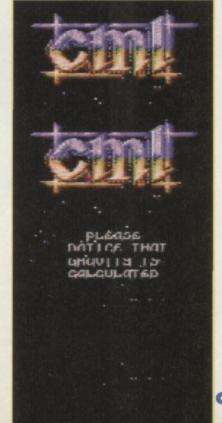

# 20 PUBLIC DOMAIN

for a scrolling message that's virtually impossible to read. After a brief bitmap picture entitled 'Odin's Skyride' (which is a superb bit of fantasy artwork) comes the end section. Here the credits are displayed over a backdrop of wibbly-wobbly pseudo vectors.

Camel Park is quite an unusual release for Camelot. After the incredible Tower Power demo, you'd have expected them to release nothing but top-quality productions, but some of the sections of this megademo are mediocre to say the least. It is entertaining, though, and that's what counts in the end, right?

# **Unpleasant Ways to Die**

Original demos are a truly rare breed nowadays - practically every effect you could possibly think of has already been done to death, whether good, bad, or indifferent. In a world were originality is scarce, it's quite unusual to find an enjoyable demo without the rasters, colour cycling, vectors, plasma, and other such stimulants of older demos.

Unpleasant Ways to Die is basically a slideshow, comprising 21 high-res monochrome pictures depicting... well, 21 unpleasant ways to die. The idea comes from a book by the artist Elan Fleisher, who also produced the digitised versions seen in this particular binary display. The demo is selfrunning, with each picture loading as the previous one is displayed. There's also a scrolling message and a choice of five different music tracks (including one from the legendary Reyn Ouwehand).

While the pictures are only mono, they use FLI-Interlacing effects for extra detail and are, on the whole, quite superbly drawn. They have life, movement and, above all, they're funny. My particular favourites are the window cleaner (who never actually makes an appearance), the 'Great Bambino' (a rather unfortunate human cannonball), and the parachutist who gets in the way of a helicopter's rotor-blades. Yes, it lacks any sort of polish or colour; and yes, it may become tedious after the first couple of viewings. However, it's funny, witty, sick, and shows great thought and imagination. If you liked Pulp Fiction, this demo will be right up your boulevard. Recommended.

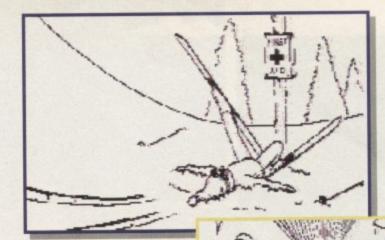

'Whatever happened to the St **Bernards** and brandy?

'He just went to pieces.'

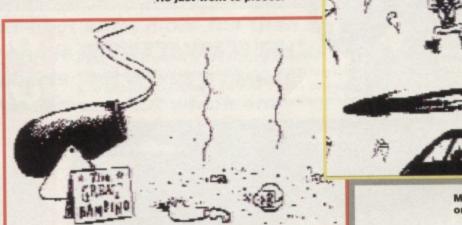

Mike Smith takes to the skies

# Unpleasant Ways To Die

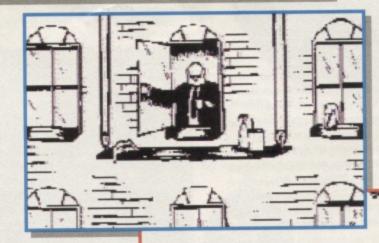

Could I offer you a cup of tea by any chance, Mr...? Oh, he must've left early today.'

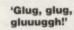

William Tell's hangover was playing havoc with his aim!

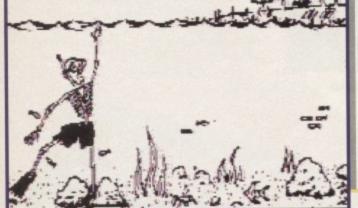

'How's the new power flush, dear?

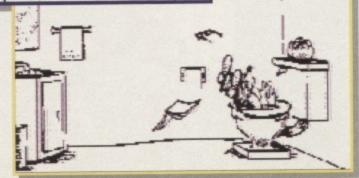

# **Next Month**

lock up your daughters, rinse out your milk bottles, blow your nose brush your teeth, and comb your hair in preparation for the top ten demos of all time. Miss it and regret it.

When it comes to sorting out your assemblers, sprites, hit counts and cursor colours there's really only one man who can help unfortunately. he was out, so we asked Jason Finch to lend a hand instead...

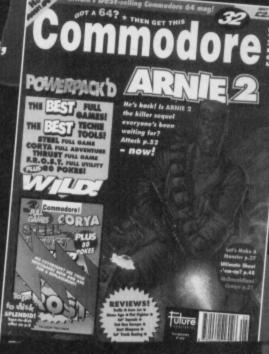

CF32's sold out, but a new sprite editor should be on the tape in a few months time:

#### Max Headroom

Dear Techie Tips,

1 How do you make a maximum limit for the height of a sprite when it is jumping?

2 How can you make a sprite picture bigger

than the 21 by 24 grid without enlarging it - in other words, by using quadrants?

3 Please could you give me the graphics data for platforms, creatures and bonus things to help me make my new games look like Mayhem. Jason Cumings, Australia

A simple way to govern jumping is to have four variables: the current height (CH), the direction flag (DF), the jumping counter (JC) and the maximum height (MH). CH would be the vertical position of the sprite when, say, the fire button is pressed. This could be something like 140 if the sprite were near the centre of the screen. In other words, CH=PEEK(53249). The direction flag would initially be set to -1 for jumping up, and would switch to +1 later for down.

JC is a variable that keeps track of how far has been jumped via the loop JC=JC+DF. Also, you need to check to see if the maximum height has been reached and, if it has, switch over the direction of jumping: IF JC=MH THEN DF=-DF. You'll also need to check to see if the

jumping has finished in order to reset everything: IF (JC=0) AND (DF=-1) THEN DF=0 should do the trick.

In your main routine, include something like this line: IF DF<>0 THEN GOSUB 1000. Here, line 1000 would be the start of a short subroutine that is called whenever the sprite is jumping. You can, of course,

> amend all this for machine language if necessary.

> > 2 Keep track of the X and Y coordinates of the upper left sprite and then simply position three more. The top right would be at (X+24,Y), the bottom

bottom right at (X+24,Y+21). Make sure the colours are all the same, and that the pointers are set correctly. POKE 53269,15 will switch on four sprites, and the X positions would be governed by 53248, 53250, 53252 and 53254, with the Y positions being in 53249, 53251, 53253 and 53255.

3 Originality is the key component in all new games. You shouldn't be aiming to produce clones of current games - apart from anything else, you're breaking copyright laws by blatantly reproducing graphic data from other games. Jason

sent off for a back issue of CF32 but it was sold out! James Draper, Chorley

- 1 If you're using BASIC, dimension an array at the start of the program. So, if you're using 20 baddies the array would be: DIM BADDIE(20). Then assign each one with a value equal to the number of hits needed to kill the baddie in question. The line BADDIE(1)=40:BADDIE(2)=50 would make the type 2 baddies harder to kill than type 1 baddies, for instance,
- 2 You could use separate hit counters for separate people and then add them together to make a total hit count. In this case, P1 and P2 are the numbers of hits made by each person, while PT=P1+P2 is the total number of hits inflicted on the baddie.
- 3 The sprite designer, Frost, which appeared on CF32's covertape, is the best and most versatile sprite editor designed for the C64, but then I would say that, because I wrote it. Maybe we will see another one on the Power Pack in the near future. Who knows? Jason

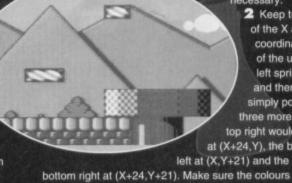

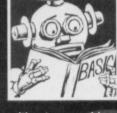

### Nothing's impossible!

Dear Techie Tips, I've just bought a Commodore 64, and I remember reading somewhere that 64 software can be run on the C128

without any problems - but surely the opposite is true. I have only tried a couple of programs labelled for the C128 on my C64, but neither worked. Is there a way of doing it, or is it impossible? Justin Spears, Princethorpe

Programs for the C64 can only be run on the C128 when it has been put into its 'C64 mode'. This causes the C128 to emulate a C64 exactly. it to

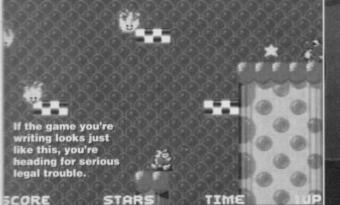

00218450

#### Who's bad?

Dear Techie Tips,

1 I'm making a beat-'em-up game involving lots of mythical beasts and creatures, but I have a few problems. I want some of the baddies to be tougher than others, but I

COM

don't know how to increase their hit counts.

2 Could you also tell me how to get the Commodore computer to count two hits when a baddle is hit by two characters simultaneously?

3 How about a sprite designer on the Power Pack? I

64 software. There are also a few C64 programs that run properly on the 128 while it's operating in its native mode. These are mainly BASIC programs, which don't contain any machine code and don't do an excessive amount of POKEing around in the memory. Other programs can't do this because of the two machine's different memory maps.

Conversely, the majority of programs for the C128 won't work on the C64 because the BASIC used in the C128 includes a number of added keywords not found in the C64's BASIC. Most 128 programmers utilise these extra commands, which the C64 simply doesn't understand. On the whole, it's best to keep C128 programs on the C128 – not that I'm saying it's impossible to use 128 programs on the 64, you understand. Jason

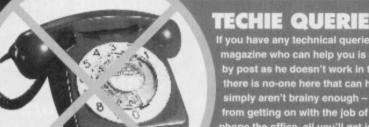

#### TECHIE QUERIES - DON'T CALL US!

If you have any technical queries about your CPC, the only person on the magazine who can help you is Jason Finch, and he can only be contacted by post as he doesn't work in the *CF* office. If you phone up the office there is no-one here that can help you – as much as we'd like to, we simply aren't brainy enough – and it prevents our already stretched team from getting on with the job of producing the magazine. In fact, if you phone the office, all you'll get is an answering machine that tells you the same as it says here, so there's no point wasting your phone bill. Please send all techie queries BY POST to: Techie Tips, Commodore Format, Future Publishing, 30 Monmouth Street, Bath, Avon BA1 2BW.

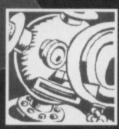

# Slimline characters

Dear Techie Tips,

1 I've had my Commodore

MPS803 dot matrix for over a
year now, but I still haven't
found a way to output high-

quality letters. Also, I would like to know if there is a way I can make the printer go over characters twice to produce a bold effect. If it is possible, could you give me a BASIC listing to do it, please?

2 Could you also tell me if there's any way of

2 Could you also tell me if there's any way of producing condensed characters on the C64's display. I've had an idea that involves reducing the number of bits in a character grid from eight to four,

thus halving the size of the characters on the screen to produce a sort of 80 column display. This seems to work in theory,

but
would it work
in practice?
Nicholas Lines,
Southampton

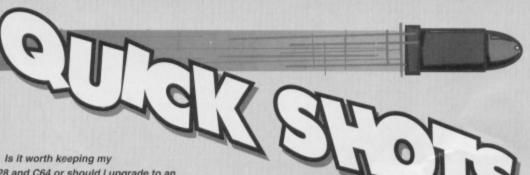

 Is it worth keeping my
 C128 and C64 or should I upgrade to an Amiga?
 Dean Lennell, Co Dublin

Erm, I think you mean downgrading there, don't you? Why change computer when the one you've got is already doing everything you need? Try getting into programming and have a go at writing your own games. This will give you hours of creative fun, rather than numbing your brain with an array of Amiga games that generally score a big fat zero where gameplay is concerned. Allegedly. Jason

• In Commodore Format 49 Paul Gander asked about using a 1084S monitor in RGB mode to get the 80 column display with his 128D. I've made a lead up which is a 9 pin D type to an 8 pin DIN and it works a treat. I would be glad to supply a lead for this guy in return for a copy of the 128D user manual.

J Anderson, Aylesbury

If anyone would like such a lead and can supply the 128D user manual, let me know and I'll pass your address on. You never know, even if J has the manual by the time you write (or if you haven't got one to offer) he or she may make one for you in return for a cash donation instead. Jason

Many thanks for the excellent machine code series;
 it has helped me enormously in my learning and

mastering of the machine code language.
Could you possibly tell me what the start and finish addresses are for the 6510+Assembler please?
Andrew McCombe, Cannock

I'm glad you found the Machine Code series helpful, and I hope you find the follow-up articles just as useful. Next month we'll be chucking hefty wadge of information about Interpreter and Kernal ROM routines your way in order to help you get the most out of machine code programming.

As far as the 6510+ Assembler is concerned, it is located from \$7200 to \$9FFF inclusive. Jason

What is the POKE code for the screen ink? Chris Neville, Maidenhead

To change the cursor colour – or screen ink if you prefer – you store a number between 0 and 15 at location 646. In other words, do POKE 646,1 (for white) or similar. The numbers correspond to the standard C64 colour codes: from 0 to 15 these correspond to black, white, red, cyan, purple, green, blue, yellow, orange, brown, pink, dark grey, medium grey, light green, light blue and light grey. How's that for a memory? Jason

1 The only way to produce such letters on your printer would be to use the graphic mode to define your own letters. Of course, you'd need quite a complex machine code routine to decide which character you wanted to print and then to output the necessary bits to the printer, rather than just reprinting the characters again. However, although the characters would be different, the dots that make them up would neither be any denser nor darker. If you need better quality prints for professional reasons, then you'll be better off investing in a new printer that incorporates such styles – the effort required to produce your own wouldn't be justified by the result.

2 There are a couple of programs on the Public Domain market that give this very effect. They don't actually reduce the physical size of the characters, however, instead they use the C64's bitmapped graphics mode. A routine is set up that intercepts the computer's routines every time a key is pressed. The relevant dots are then plotted to the bitmap screen to give the illusion of 80 columns of characters. Jason

# MULTIPLEX

3 Middleton Business Park, Middleton on Sea, West Sussex PO22 6HS

Telephone 0243 587089. 24 Hour Credit Card Order Line.

| A | cc | ess | or | Vi | sa |
|---|----|-----|----|----|----|
|   |    |     |    |    |    |

| REPAIRS                          |        | Printer/Disk Drive Lead        |       |
|----------------------------------|--------|--------------------------------|-------|
| C64 Repair                       | £19.95 | (6 Pin Din)                    | £1.95 |
| C+4/C16 Repair                   | £19.95 | CHIPS (PULLS FROM NEW PO       | CBs   |
| 1541 Repair                      | £29.95 | 6510 MPU                       | £3.49 |
| C128 Repair                      | £29.95 | 6526 CIA                       | £3.49 |
| SPARES                           |        | Sound Chip (SLD)               | £3.99 |
| Genuine C64 Power Supply         | £14.95 | Video Chip (VIC)               | £5.99 |
| Replacement C2N plus<br>and lead | £3.95  | SOFTWARE                       |       |
| C64 User Manual                  | £2.95  | C64 Cartridge. Terminator 2    | £8.95 |
| C64 Programmers Ref. Guide       | £4.95  | C64 Cartridge. Flimbo's Quest, |       |
| RF Lead                          | £1.95  | Klax, Int. Soccer              | £8.95 |

#### DISK SOFTWARE All at £3.99 each

The Creation Pack - The Addams Family - Hook - Smash TV James Pond 2 - Magnetron - Strider 2 - Turrican - Sons Liberty

CASSETTE SOFTWARE All at 99p each or all 20 for £17.95 After Burner - The Boxer - Bumble Bee - Frenzy - Ghouls - Gryzor Guardian Angel - Inside Outing - Kamikaze - Karnov - Last Duel Para Academy - Phileas Fogg - Rambo part 2 - SDI - Shao Lins Road Super Kid - Supersprint - Terra Cognita - Xybots

#### QUICK DATA DRIVE With 128K Wafer £17.95

Transfers Data Between Cassette and Wafer Connects via C64 Cassette Port, with through port for C2N

Carriage to you included on all orders and repairs All repairs carry a three month guarantee.

# C64 Software Hire Club

3 Briarbank Avenue, Nottingham NG3 6JU

Send SAE for full details
Amiga list also available

Hey you! (Who me?) Yes you! Check this out...

#### **UTOPIA PD**

We at Utopia PD stock the very best Public Domain software for your C64, (Disk only I'm afraid, but we are working on tapes!)

Our software ranges from very useful utilities to Music Players to cool PD games and of course the latest and best demos!! Disks cost just £1.50 each (even double sided ones!) and each disk is packed full of finger lickin' software! WORDUP!

So if you wanna stretch your C64's capabilities a little further then squiggle an SAE with a blank disk to:

> UTOPIA PD 10 Cwmaman Road, Godreaman, Aberdare, Mid Glamorgan CF44 6DG

# ECLIPSE

The Best C64 Collection!

#### You Can Have All This Software

20-Games 2-Demo Makers 1-Word Processor 1-Screen Column Doubler 1-Graphics Editor 1-Character Collection 1-Music Maker 2-Sprite Editors 1-Sound Digitiser 1-Font Editor 1-Letter Writer

### On TAPE Or DISC For Only £9

Comes With A Free Manual And A Money-Back Guarantee!

You Can Pay For This Collection By Sending A Cheque Or Postal Order Made Payable To Odus.

ODUS. 71 HELMSLEY, WILLERBY ROAD, HULL HU5 5ED.

#### SPECIAL CHRISTMAS OFFERS FROM DTBS

| SIMONS BASIC cartridg<br>(limited stock – first cor | £14.95                                                                                                    |                         |
|-----------------------------------------------------|----------------------------------------------------------------------------------------------------|-------------------------|
| LOGO programming la                                 | inguage on disk (inc. 400+ page manual)                                                                         | \$14.95                 |
| COBOL training course                               | on disk (inc. C64 & C128 versions)                                                                              | £9.95                   |
|                                                     | Sound Module (fits on cartridge port)<br>or disk – state which – and keyboard stickers)                         | £19.95                  |
| DATALUX MOTHERBOAR                                  | RDS (3 switchable expansion slots)                                                                              | £12.95                  |
| SLIMLINE REPLACEMENT                                | €4.95                                                                                                    |                         |
| QUICK DATA DRIVES (us                               | £7.95                                                                                                    |                         |
|                                                     | G (disk only – the best text adventures available)<br>bended, Starcross, Deadline – please state titles require | each £4.95<br>ed)       |
| SHAREWARE DISKS:                                    | PACK 1 – 16 Lightspeed disks<br>PACK 2 – 10 Gameplayer disks<br>PACK 3 – 22 Murrey Software disks               | £2.49<br>£3.49<br>£5.49 |

Please add \$1 per order towards p&p. Europe add \$2 per order. Airmail outside Europe add 20% We have hundreds of C64 games in stock on tape, disk and cartridge. Send SAE for full list.

DTBS, 18 Norwich Avenue, Rochdale, Lancs OL11 5JZ
Tel/Fax 0706 715028

#### Access

# SPECIAL OFFERS

| C64/128 Compatible Printer            | £149.00   |
|---------------------------------------|-----------|
| C64/128 Cassette Unit                 | £15.99    |
| 1541 II Power Unit                    | £29.99    |
| C16/+4 Joystick Adaptor               | 25.99     |
| C64/C Replacement Keyboard            | £14.99    |
| C64 User Manual                       | £4.50     |
| Centronics Interface (serial port)    | £29.99    |
| Centronics Interface Plus Support     |           |
| Software (Disk or Tape)               | £19.99    |
| C64 Case (New Style or Old Shape)     | £4.99     |
| Dust Cover (64 Old Shape or 64C)      | £4.99     |
| C64 Monitor Lead (Scart or 3 Phono)   | 25.99     |
| C64 Serial Lead                       | £4.99     |
| 2 x 801, 802, 803, 1230, 120D Ribbons | 26.99     |
| C64 Reset Cartridge                   | £6.75     |
| Commodore Chips                       | POA       |
| RF TV Lead                            | £3.50     |
| ■ Orders by cheque or PO only ■ Pos   | tage Free |

| REPAIRS:                                         |     |
|--------------------------------------------------|-----|
| C64£25                                           | inc |
| C+4, C16£25                                      | inc |
| 1541 DD£35                                       | inc |
| C128£40                                          | inc |
| Cond-marking and with assessed foult description |     |

Send machine only with payment, fault description and your daytime telephone number if possible. ■ Return Insurance included ■ Normally 48 hour turnaround ■ 3 month warranty ■ Unrepairable machines returned with full refund

OASIS (Dept 2A) 14 Ridgeway Rd Salisbury Wiltshire SP1 3BU Tel: (0722) 335061

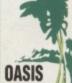

.£1-95

.£1-95

.E2-24

.£1.95

.£1-95

Accessories

COMPUTER SERVICES

## EVERGLADE

68 TELFORD ST, INVERNESS, IV3 5LS Tel/Fax: 0463 240168

|                                                 | X: 0463 Z<br>WE'RE BACK                     |                            |
|-------------------------------------------------|---------------------------------------------|----------------------------|
| C64 Budget Software                             | Gauntlet/The Deeper Dungeons/Gauntlet II    | Hopping Mad                |
|                                                 | Myth                                        | Dream Warrior              |
| 3D Pool                                         | Narco Police £3-45                          | Beyond the Ice Palace      |
| Action Fighter£3-95                             | New Zealand Story£3-95                      | Mask                       |
| Airborne Ranger£3-95                            | Nick Faldo's Championship Golf (NEW) E10-99 |                            |
| Alien Storm (NEW)£10-79                         | Night Shift                                 | Power Pack                 |
| Alien Storm (Disk) (NEW)£15-49                  | Outrun £3-95                                | BMX Kidz/Dragination/T     |
| Armalyte                                        | Outrun Europa                               | Fist II                    |
| Barbarian II                                    | Pirates £4-95                               | Zoomerang                  |
| Bubble Bobble                                   | Pirates (Disk) £7-95                        | Water Polio                |
| Bubble Dizzy                                    | Popeye 3                                    | Flying Shark               |
| Catifornia Games£3-95                           | Pro Tennis Tour                             | Blood Brothers             |
| Championship Wrestling£3-45                     | Project Stealth Fighter£4-95                | Football Manager           |
| Classic Arcadia 3£3-45                          | Rick Dangerous£3-95                         | Gemini Wing                |
| Micro Ball/Moon Cresta/Star Raider II           | Rick Dangerous 2                            | International Ninja Rabb   |
|                                                 | Road Blasters                               | Miami Vice                 |
| Crackdown                                       | Robocod – James Pond 2£3-95                 |                            |
| Creatures E3-95                                 | Rodland                                     | Addicta Pack               |
| Creatures 2 (NEW)                               | Shadow Dancer                               | Mad Nurse/The Happies      |
| Creatures 2 (Disk) (NEW)                        | Solo Flight £3-95                           | Life/Paga-Stick Olympics   |
| Dizzy Down the Rapids£3-45                      | Space Gun                                   | Joust                      |
| Dizzy Panic£3-45                                | St Dragon £3-95                             | Combat School/Gryzor (     |
| Dragons of Flame£3-95                           | Streetfighter £3-95                         |                            |
| Dream Team£4-99                                 | Streetfighter 2 £3.95                       | Big Four Vol II            |
| The Simpsons/WWF-Wrestlemania/                  | Streetfighter 2 (Disk)                      | Thanatos/Sigma 7/Deep 5    |
| Terminator 2                                    | Strider £3-95                               | Menace                     |
| Fantasy World Dizzy                             | Strider 2 £3-95                             | Ballistix                  |
| F-16 Combet Pilot                               | Sturit Car Racer                            | Navy Moves                 |
| F-15 Strike Eagle £3-95                         | Summer Camp £3-95                           | Spitting Image             |
| Final Fight                                     | Super Monaco G-P£3-95                       | Caesar the Cat             |
| Football Manager 3 (NEW)                        | Super Scramble                              | Karnov                     |
| Football Manager 3 (NEW)                        | Super Space Invaders                        | Wicked                     |
| Forgotten Worlds                                | Swiv                                        | Best of Elite Vol 1        |
| Fun School 2 6-8 years                          | Tai Chi Tortoise                            |                            |
| Fun School 2 <6 years                           | Terminator 2                                | Bomb Jack/Frank Bruno      |
| Fun School 2 >8 years                           | Test Master                                 | Commando/Airwolf           |
| G-Loc (NEW)                                     | The Addams Family                           | Best of Elite Vol 2        |
| Go for Gold£3-95                                | The Simpsons Vs The Space Mutants E3-45     | Paperboy/Ghosts 'N' Gol    |
| Gurship                                         | Thunderblade£3-95                           | Battleships/Bomb Jack II   |
| Heroes of the Lance                             | Total Recall                                | Both 'Best of Elite' Packs |
| Heroquest                                       | Trevor Brooking's World Cup Glory £3-45     | Continental Circus (Drivi  |
| Indy Jones & Fate of Atlantis (NEW) £3-95       | Turbo Charge                                | Bangkok Nights             |
| Indy Jones & Fate of Atlants (Disk) (NEW) £7-95 | Turbo Outrun£3-95                           |                            |
| italy 1990                                      | Turrican                                    | Star Pack                  |
| Kwik Snax£3-45                                  | Turrican 2                                  | HAT-E/Dark Fusion/Futu     |
| Lemmings (NEW)£9-99                             | Tusker                                      | Bristles                   |
| Lethal Weapon£3-45                              | World Championship Squash£3-45              | Rambo - First Blood Part   |
| Lotus Esprit - Turbo Challenge £3.95            | Wrestling Superstars                        |                            |
| Mini Office 1                                   | WWF - Wrestlemania                          | Hyper-Sports               |
| Jack Nicklaus Golf                              | WAF 2 - European Rampage E3-45              | Swimming/Skeet Shootin     |
| Jahangir Khan's W-C- Squash £3-45               | X-out                                       | Archery/Triple Jump/We     |
| Magic Rufus£3-45                                | Mouse Mats                                  | TJames Bond License to     |
| Manchester United - Europe£3-95                 |                                             | C64 Di                     |
| Mercs£3.45                                      | COLOURS: Blue, Black or Red£1-99            |                            |
| Microprose Soccer                               | C64/128 Back Catalogue                      | Best of Elite Vol 2        |

STOP PRESS LEMMINGS (Tape) £9.99

£4-95

# THE MOST POWERFUL, FRIENDLY AND FEATURE PACKED UTILITY CARTRIDGE EVER CONCEIVED!

#### **TURBO LOADER**

- Load 202 block program in under 6 seconds - world's fastest disk senal loader. On-board RAM and ROM achieves high loading speeds. Works with 1541/1571 Oceanic 1581

#### INFINITE LIVES GENERATOR

- Automatic infinite lives!! Very easy to use, works with many programs. No user knowledge required.

#### PROF MACHINE CODE MONITOR

- Full 64K Freezer Monitor - examine ALL memory, including stack, I/O area and registers in their frozen state. Ideal for debugging or just for fun! SPRITE CONTROL

#### - Freeze the action and view the sprites tch the animation - customise your games -kill sprite collisions.

FREEZER FACILITY - Now you can make your old slow loading programs load faster. Simply freeze the action and save to tape load faster. Simply freeze the action and save to tape or disk to reload at super fast speed - no more waiting for programs to load.

#### DISK COPY

- Easy to use disk/file copier. Much faster than conventional methods. Ideal for backing up

#### **TAPE TURBO**

- This feature will add Turbo Reload to the programs that you save to tape - no user knowledge required

#### **FAST FORMAT** - Format an entire disk in about 10 seconds - no more

messing about.

PRINTER DUMP - Print out your frozen screen to printer - MPS 801, 803, Epson,

Star, etc. - very versatile.

#### **CENTRONICS INTERFACE**

For parallel printers, Star, Epson, etc. Print out listings with graphic characters etc. (Cable required for parallel

# port £12.99) SCREEN EDITO

- Now you can edit the entire frozen screen with this text edit or - change names on high scores, etc.

Great fun!!

OMMODOR

#### THE REVIEWERS SAID...

best value for money cartridge. THE CARTRIDGE KING! COMMODORE DISK USER

NOW

ONLY £24.99

## NOW A TOTAL MOUSE/GRAPHICS PACKAGE FOR YOUR COMMODORE 64/128 AT A TRULY **UNBEATABLE PRICE!!**

- This commodore Mouse is a high resolution two button mouse featuring optical counting, teflon guides, microswitches, rubber coated ball and high quality interface
- When combined with OCP Advanced Art Studio this graphics package is quite simply the best system available. The features are unmatched...
- Create an image shrink it, expand it, move it, rotate it, copy it, colour it, etc., etc,
- Spray patterns or shades, make elastic lines stretch and manipulate shapes.
- Zoom in to add detail in fine mode. Pulldown/Icon driven menus for ease of use
- Mouse operation, plus joystick and keyboard control.

  16 pens, 8 sprays, 16 brushes so flexible anyone can create superb graphics easily.

  Full cut and paste facilities plus excellent printer support.

TOTAL PACKAGE INCLUDES MOUSE/ MOUSE MAT/HOLDER AND OCP ADVANCED ART STUDIO PLEASE STATE IF YOU REQUIRE TAPE OR DISK

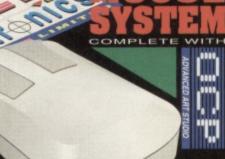

MOUSE MAT AND MOUSE HOLDER (WORTH £12.99) WITH EACH PACKAGE

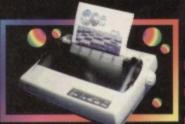

hardcopy in up to 16 colours!!

#### LC 100 COLOUR PRINTER PACKAGE

NOW YOU CAN PRINT OUT YOUR PICTURES IN FULL COLOUR!

- The Star LC100 Colour Printer not only prints in Near Letter Quality for your regular jobs but also prints out your pictures from Art Studio, Action Replay, etc., in fantastic colour

  LC100 is a full Centronics printer so it works with other computers
- (Amiga, ST, PC etc.)
- Made possible by Datel's unique colour printer driver - now you can have a No more to buy.

PACKAGE INCLUDES STAR LC100 COLOUR PRINTER RRP £199.00 CENTRONICS PRINTER LEAD RRP £12.99 DATEL COLOUR PRINTER DRIVER SOFTWARE RRP £19.99 NORMALLY £231.98

PLETE PACKAGE NOW ONLY £199.00

#### COLOUR PRINTER DRIVER AVAILABLE SEPARATELY ONLY £19.99

If you already have an LC10, LC100 or LC200 Colour Printer we can supply the Driver separately.

Works with Serial Version of LC10, Parallel Port, Sprint 128, etc.

DATEL MIDI 64
INTERFACE PLUS 2 FREE MIDI CABLES

The Advanced Music
System may be the best
MIDI/music package produced
for the 64/128 offering a huge range
of musical composition features & MIDI
compatibility, with the Datel MIDI Interface
you have the TOTAL MIDI SOLUTION! AVAILABLE ON DISK ONLY

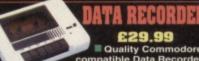

Quality Commodore compatible Data Recorder. Pause control.

Three digit position counter. Counter reset Comes complete - no more to buy!

£16.99 3 additional cartridge slots

provided. Wear and tear on the original conne

Switch provided for selecting between game cartridges rather than constant unplugging. Reset button built-in.

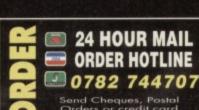

Send Cheques, Postal Orders or credit card details to:-

DATEL ELECTRONICS LTD.
GOVAN ROAD,
FENTON INDUSTRIAL ESTATE,
FENTON, STOKE-ON-TRENT,
ST4 2RS, ENGLAND.

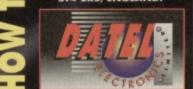

CALLERS WELCOME